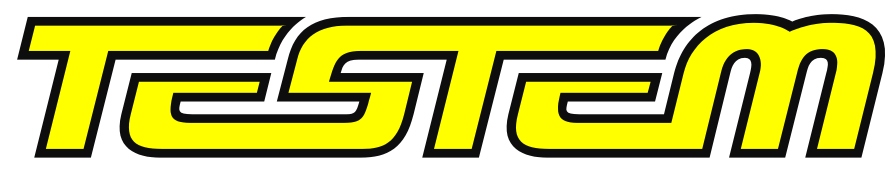

### **WE SOLVE MEASUREMENT PROBLEMS**

### **ENVIRONMENTAL MONITORING & INDUSTRIAL MEASUREMENT** presents

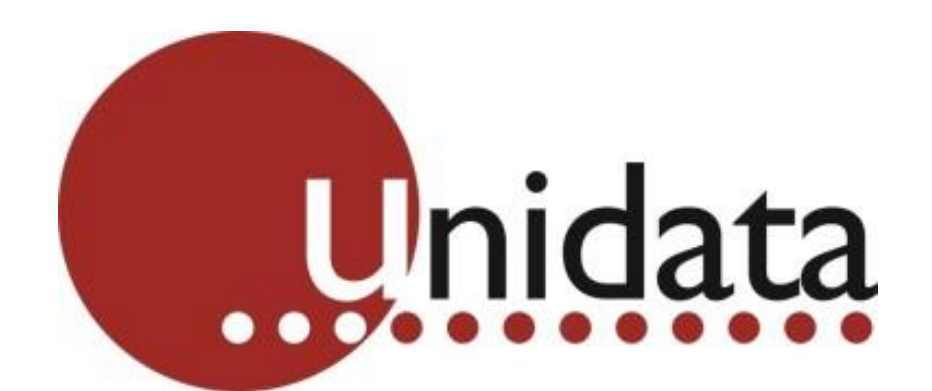

# Installations and Applications

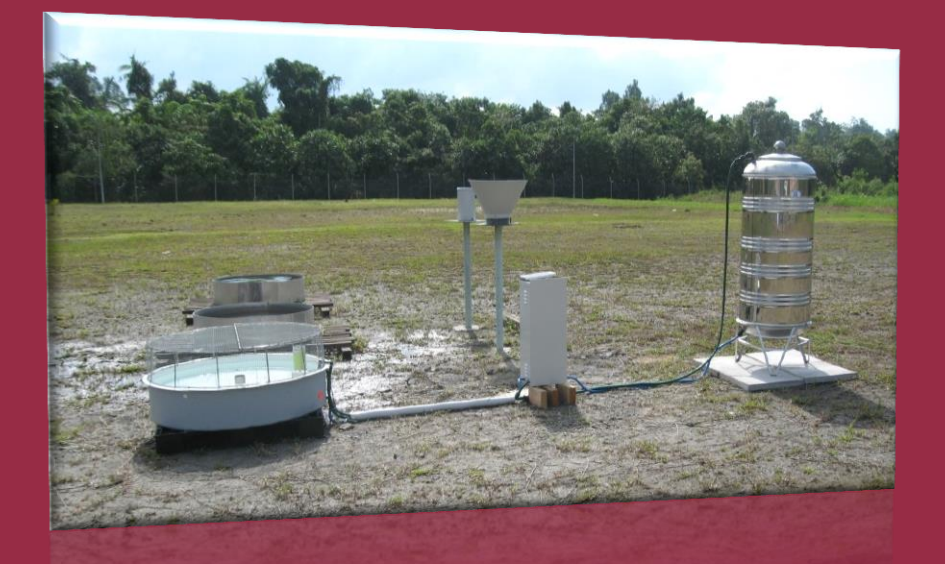

# Installations and Applications

### Typical Installation

### Cellular Datalogger and Water Level Instrument

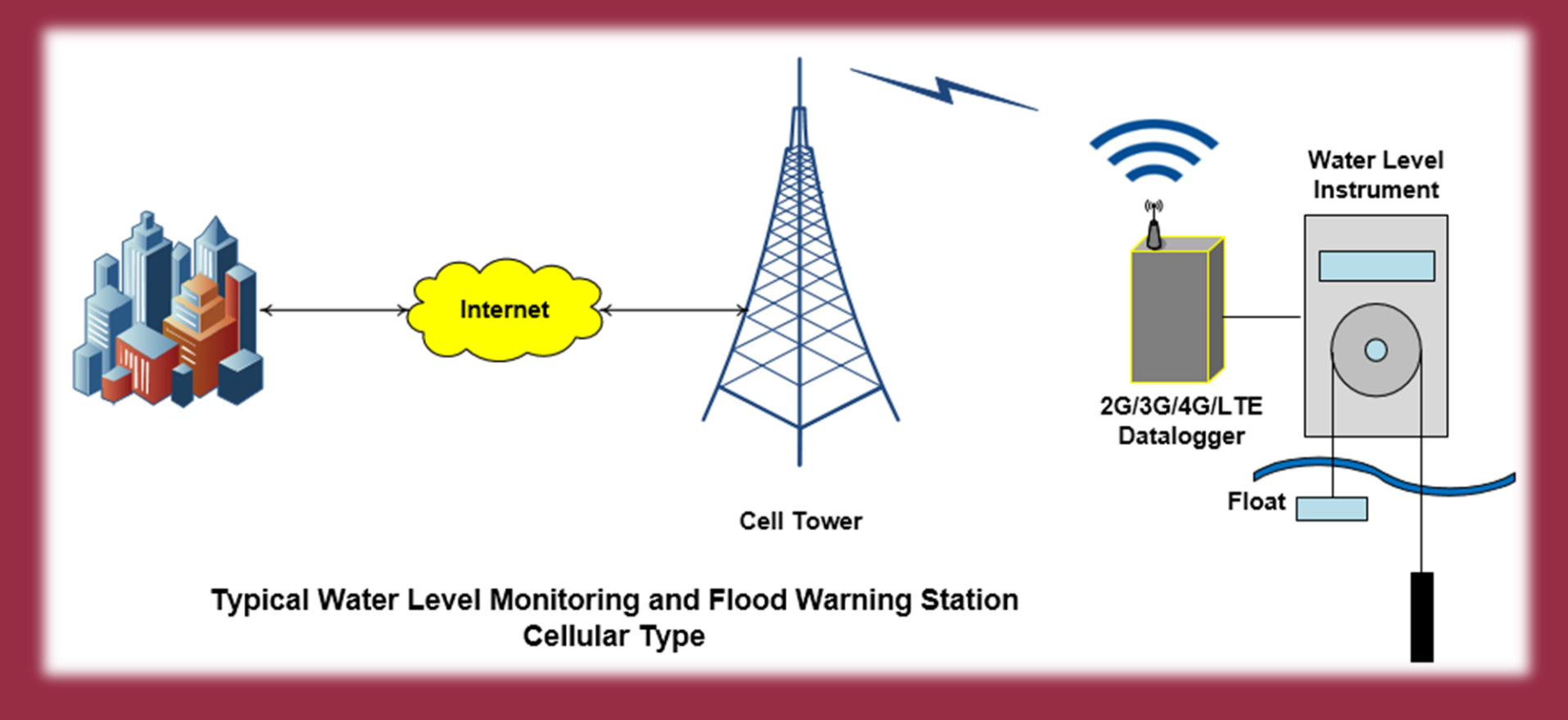

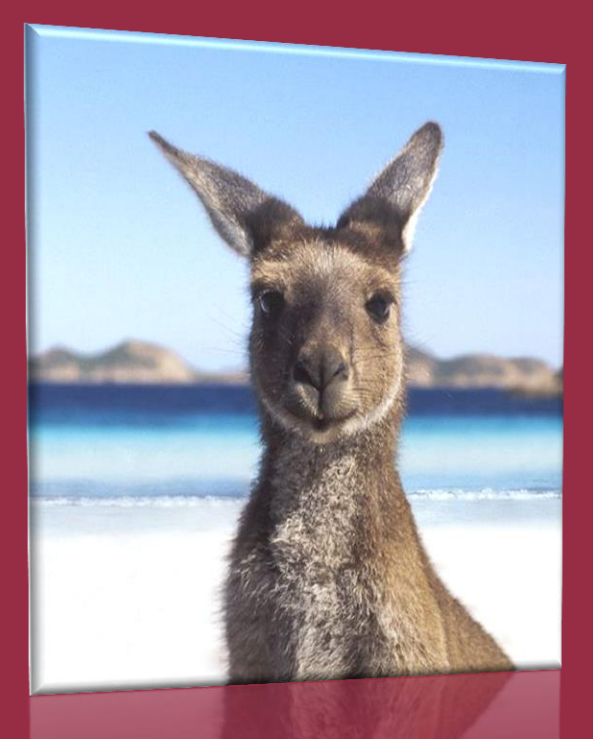

# Typical Installations - Australia

### Typical Installation Satellite

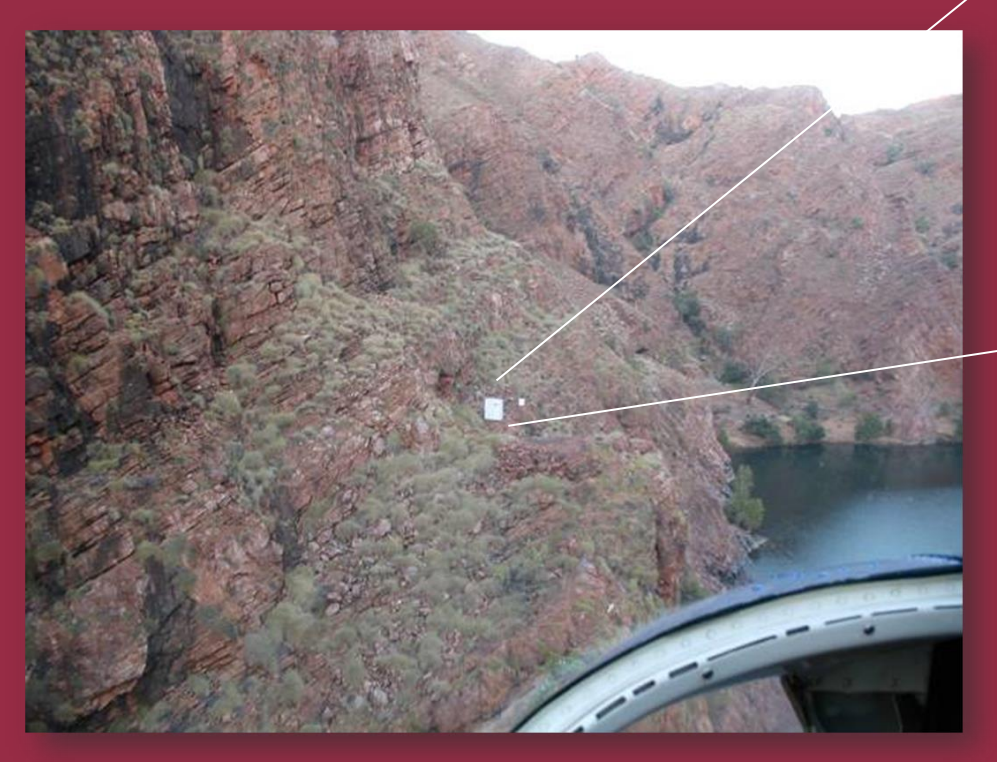

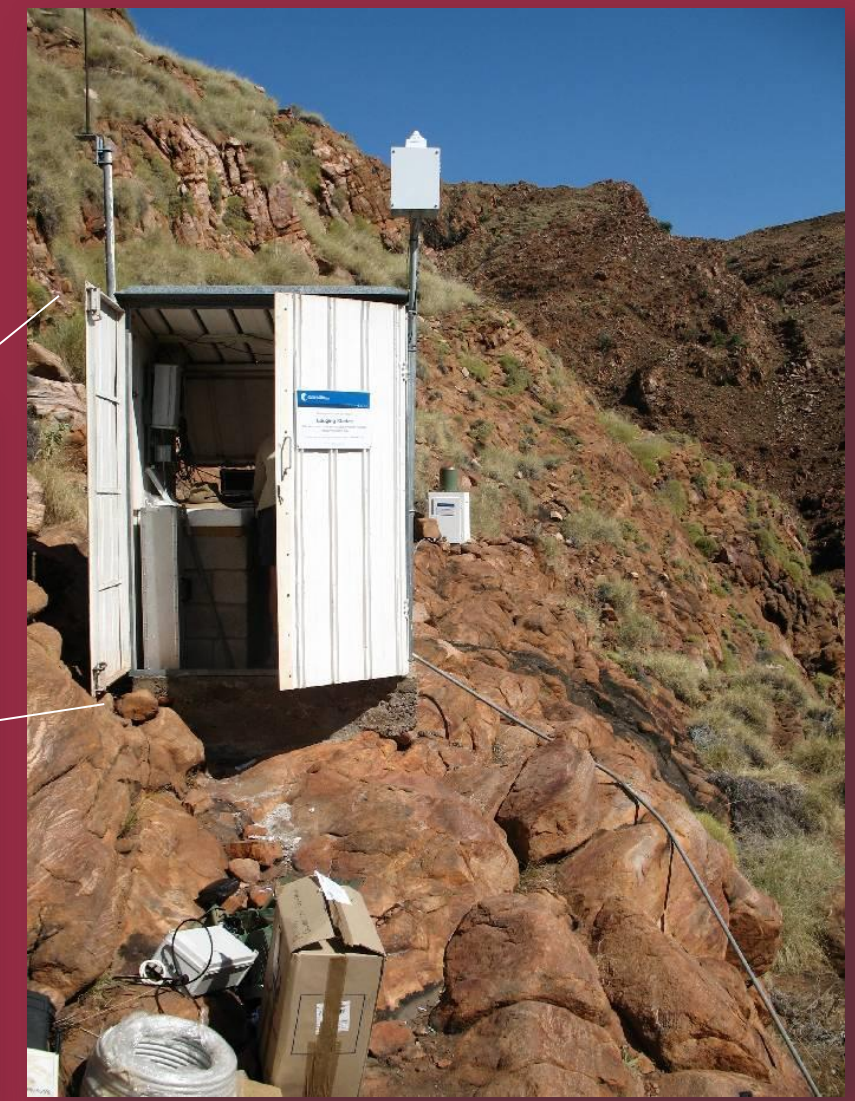

# Typical Installation

Satellite

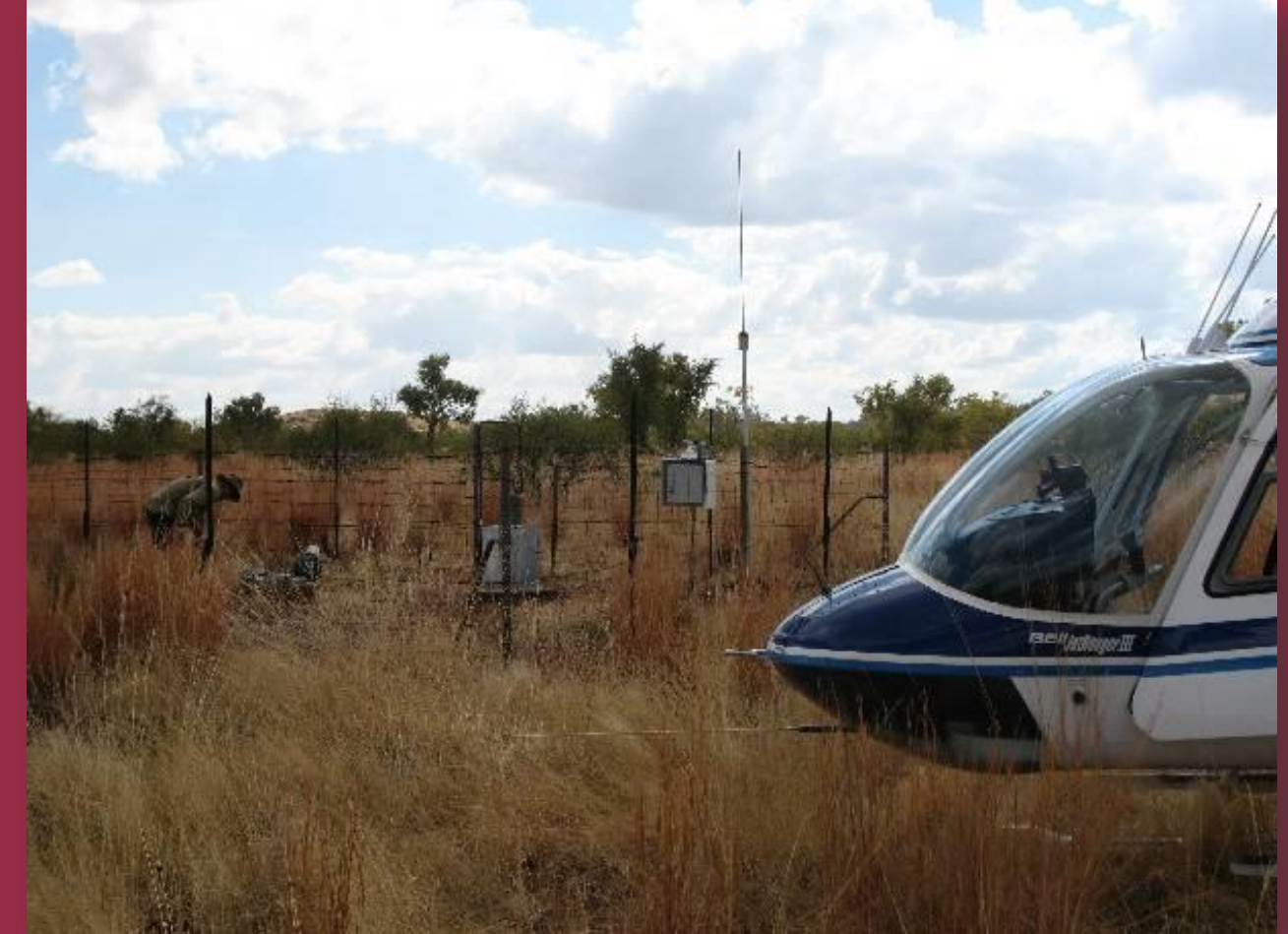

### Typical Installation Satellite

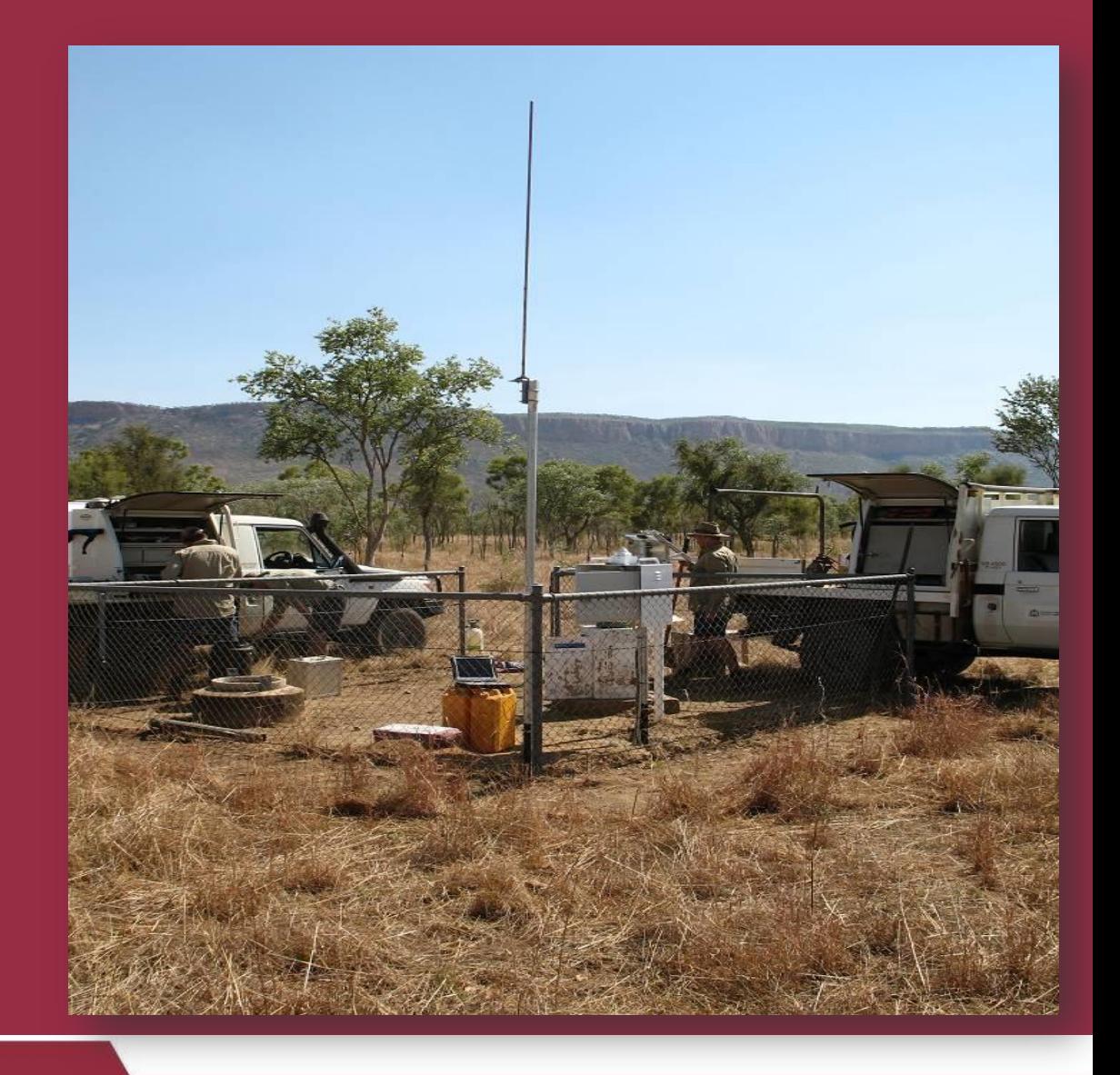

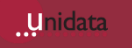

# Typical Installation

Satellite

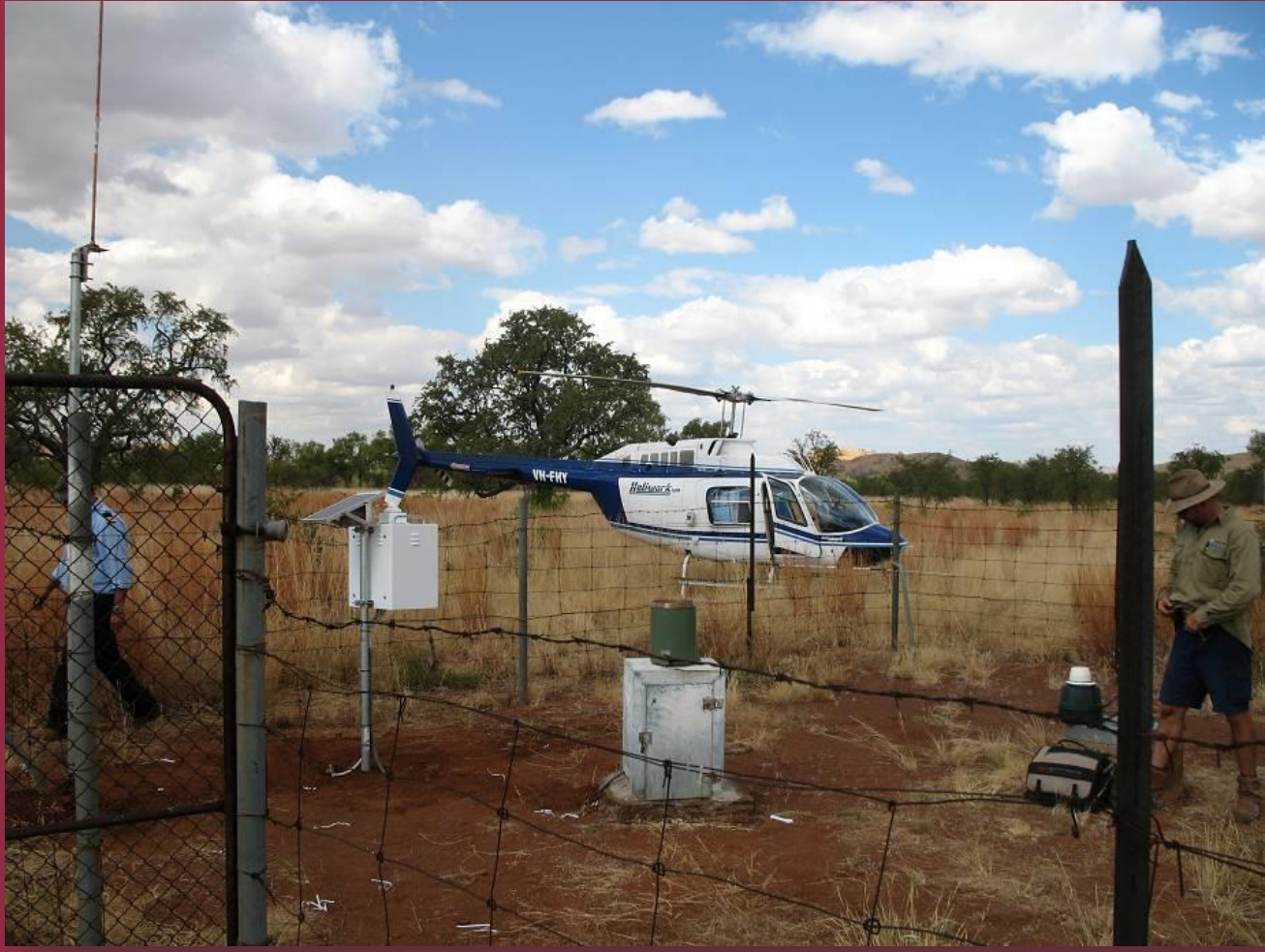

# Typical Installation

**Satellite** 

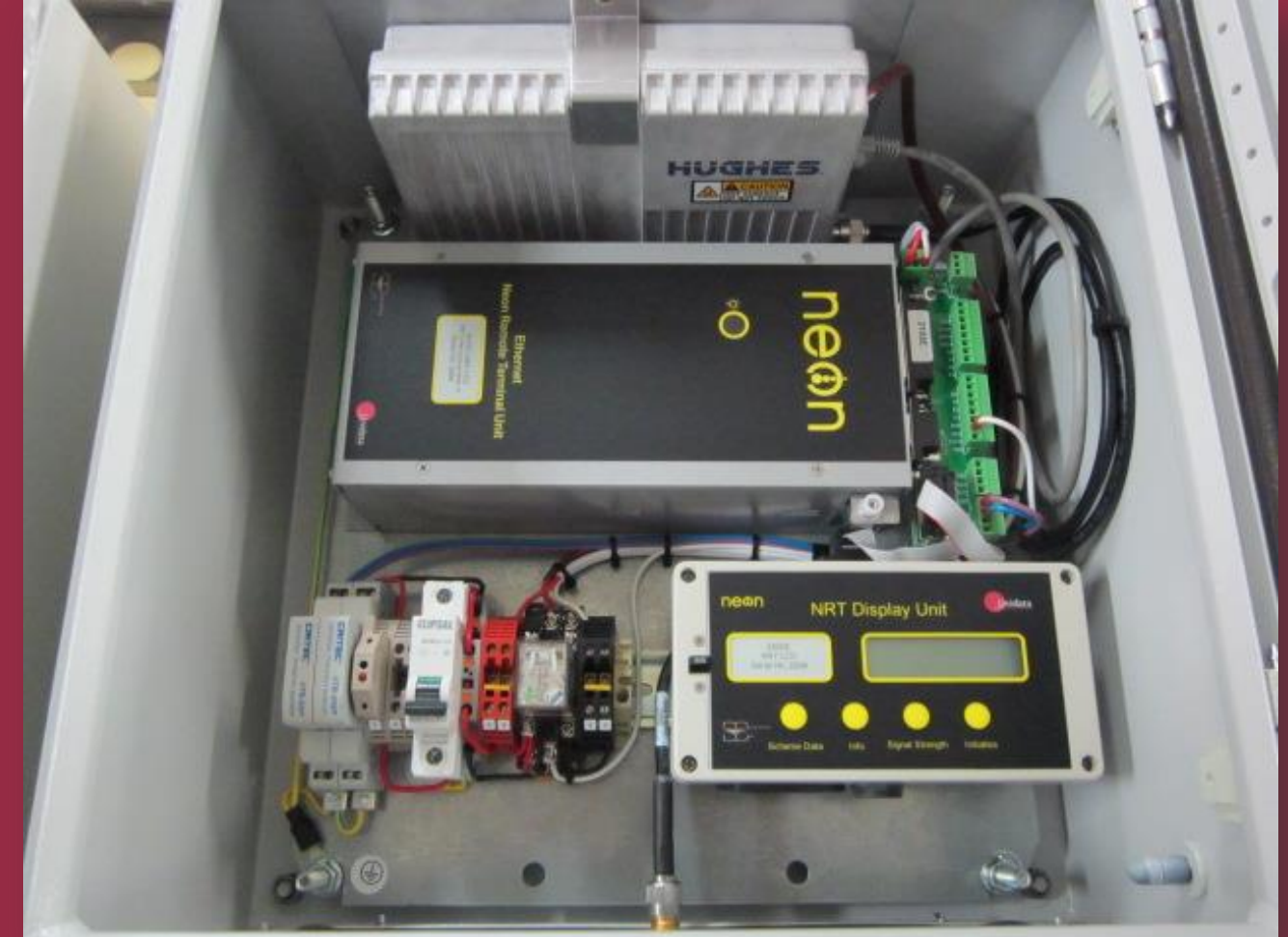

### Typical Installation Satellite

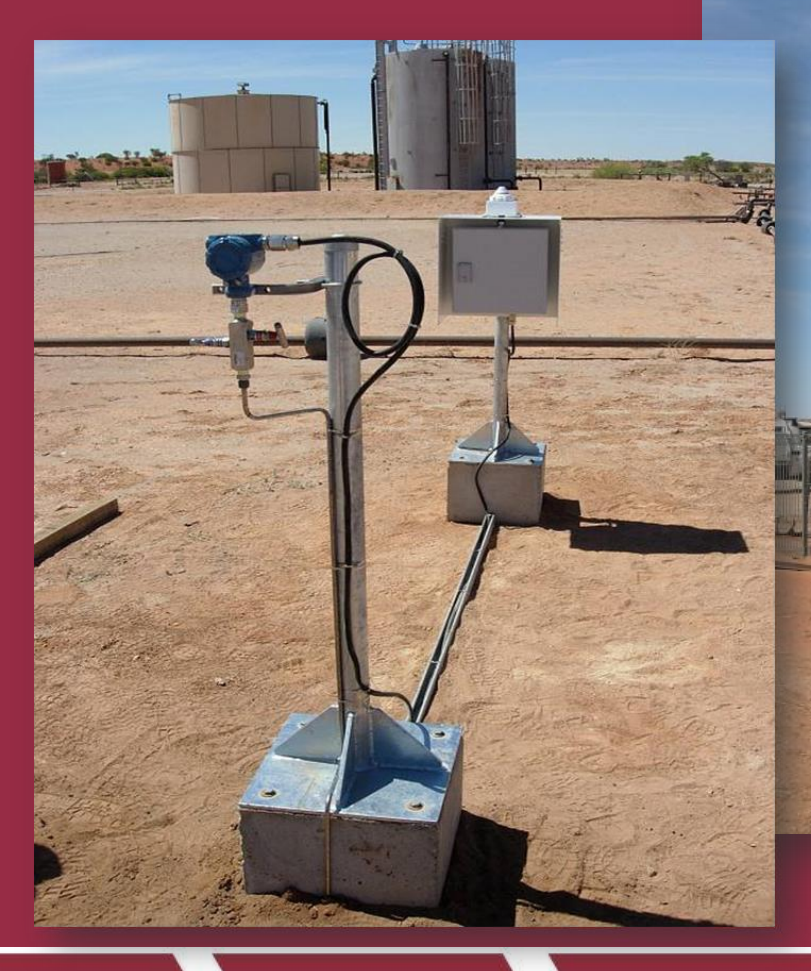

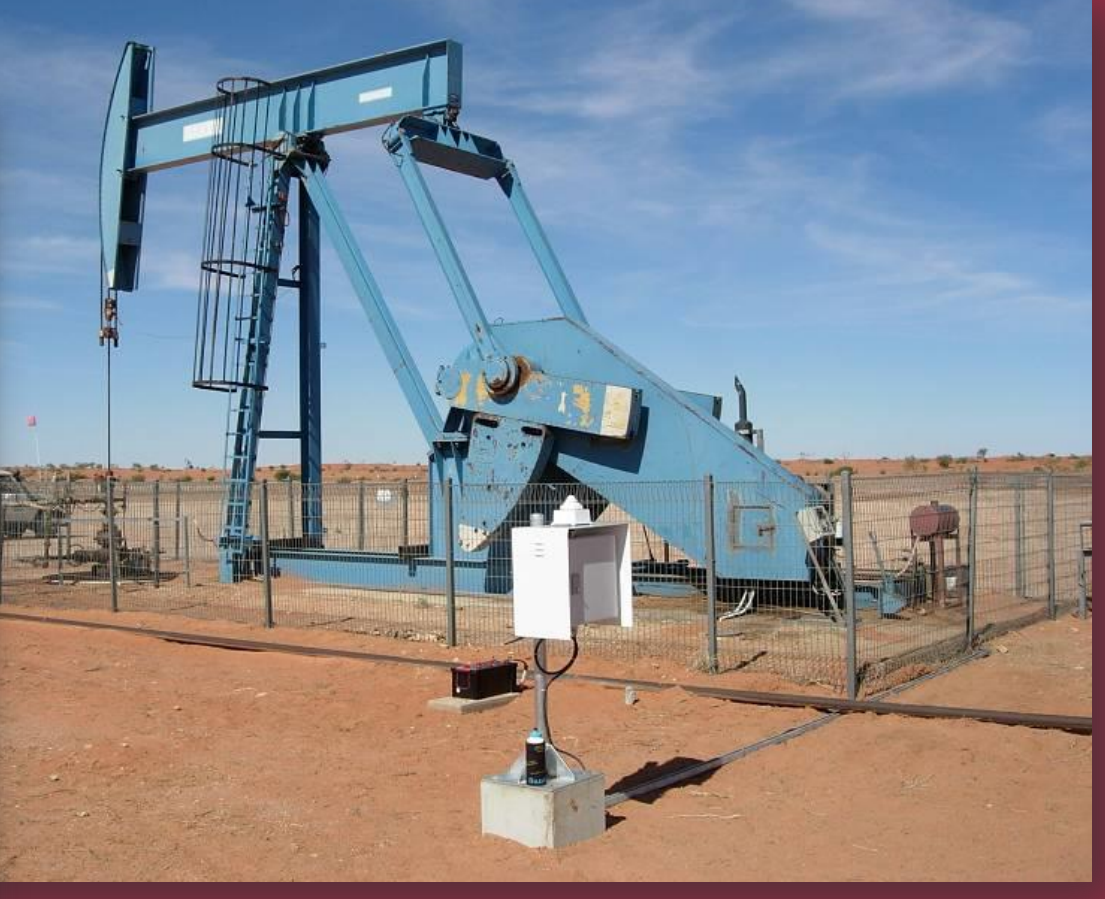

### Typical Installation Cellular Datalogger and Starflow

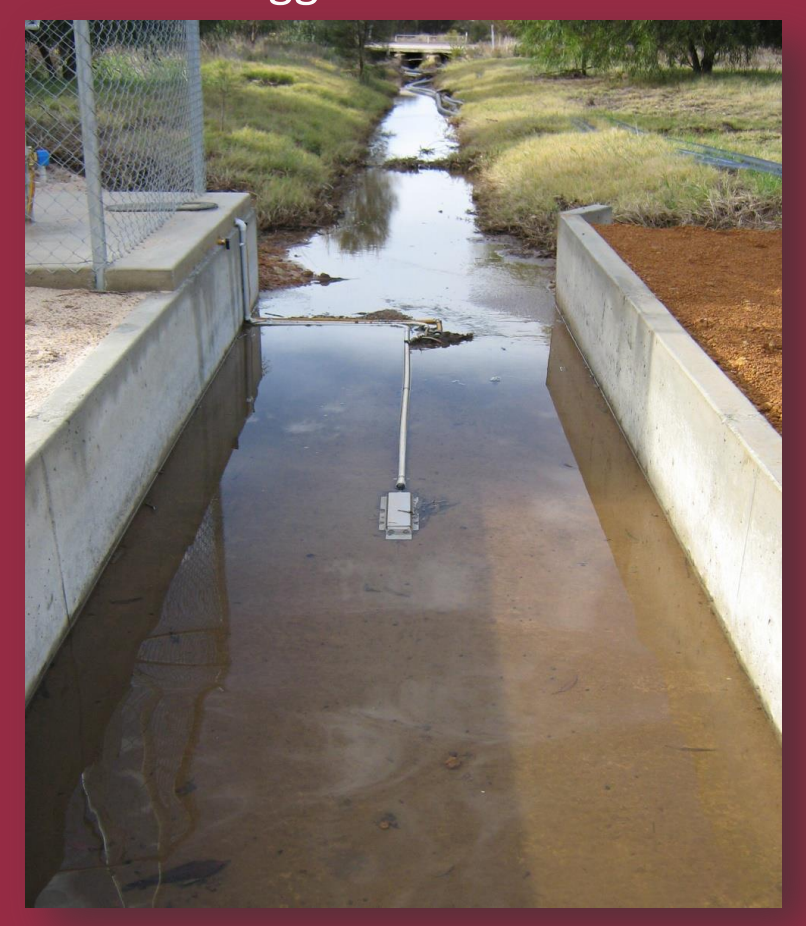

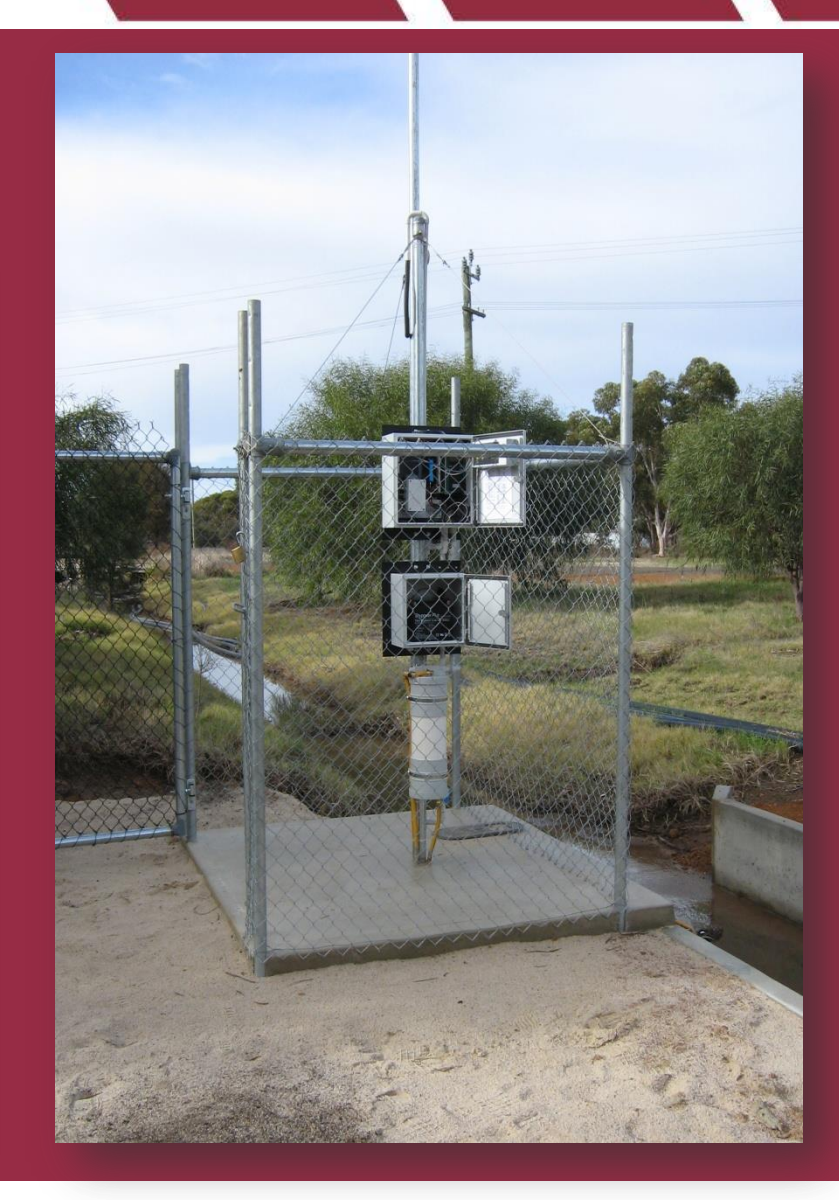

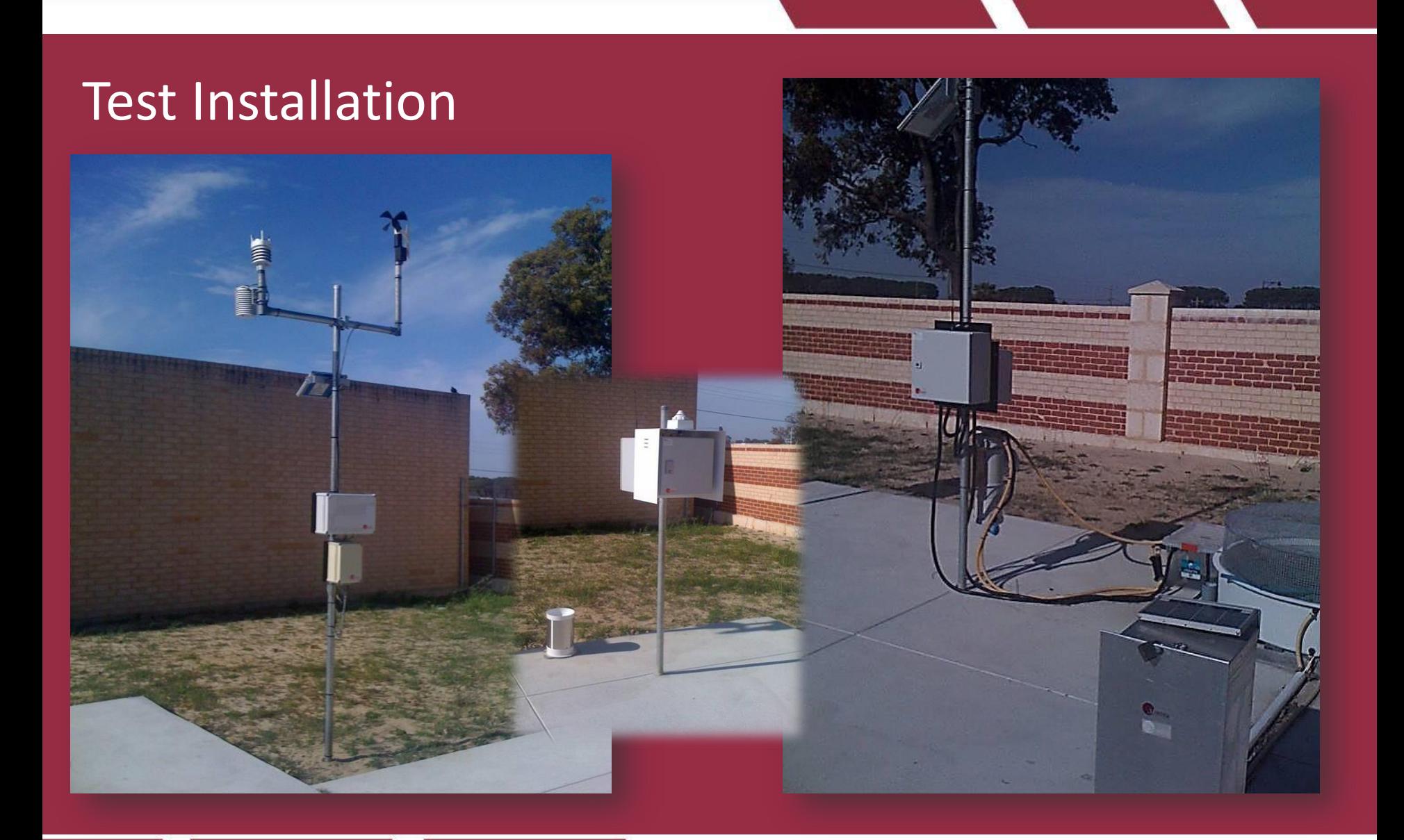

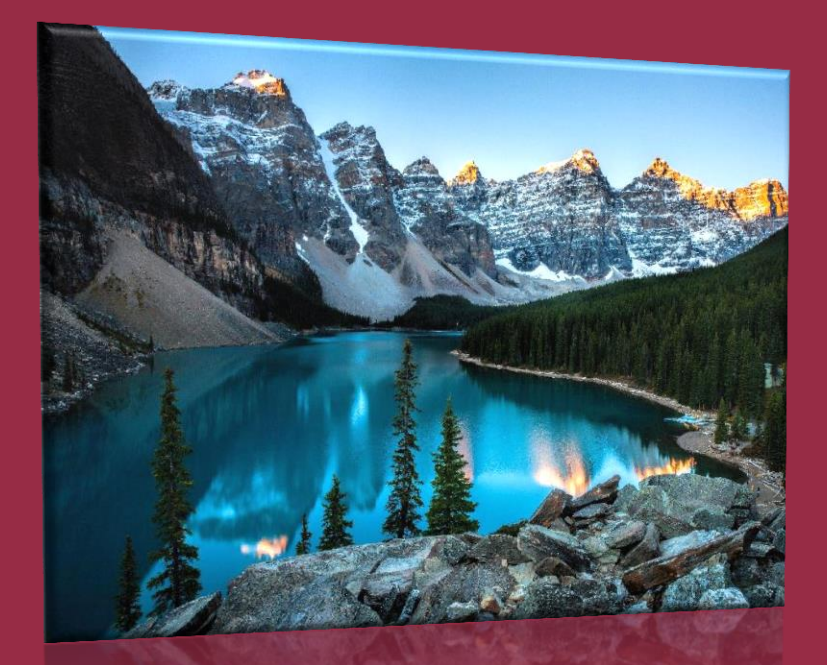

# Typical Installations - Canada

- Environmentally friendly power production
- No large dams required
- Smaller power companies set up micro-hydro systems to produce **electricity**

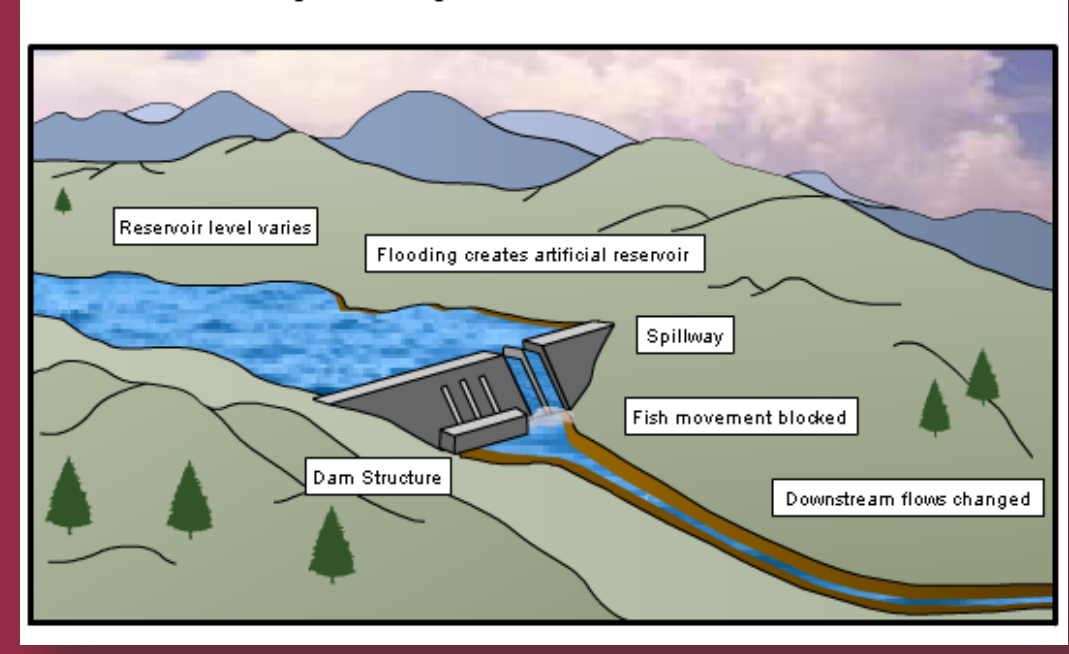

#### **Conventional Hydro Project**

- Cold remote conditions & difficult terrain
- High Cost of travel to remote sites
- Remote diagnosis of loggers over the internet important
- Ability to reset & reconfigure over the internet important

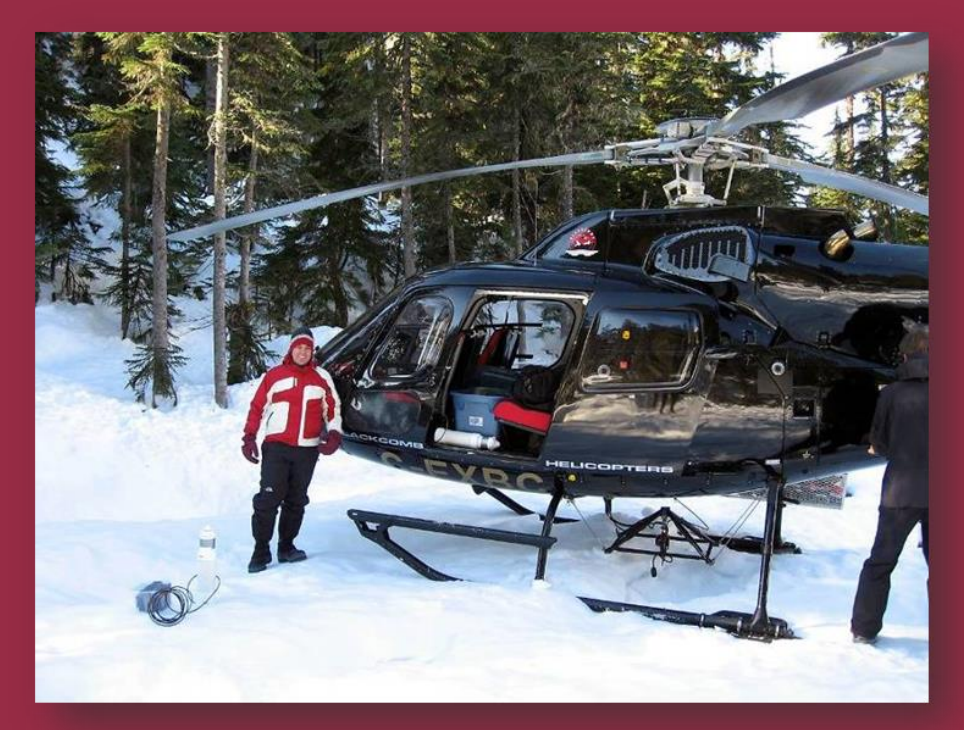

- NRT Satellite units buried in recent snowfalls
- L band spectrum / not much attenuation in rain, cloud and snow
- NRT Satellite units continued operating despite being under a couple of metres of snow

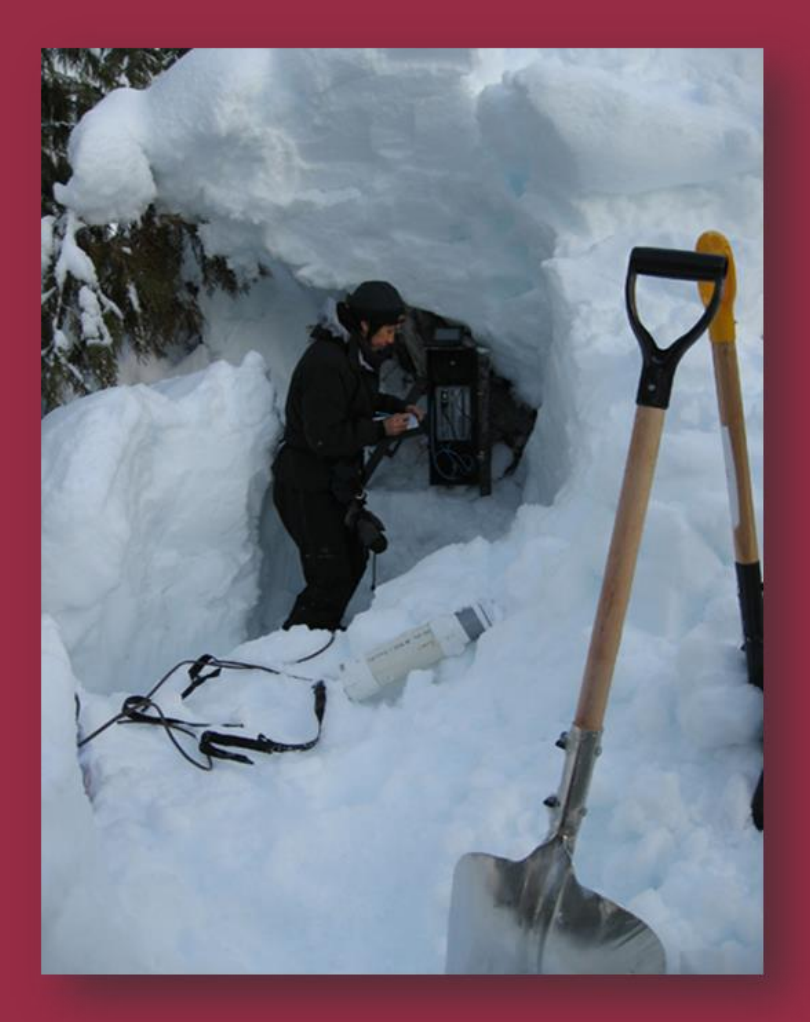

- NRT Satellite units in forest areas with high trees
- NRT Satellite units worked despite the tree coverage
- NRT Satellite design allows for regular satellite visibility checking and programmable retry intervals
- NRT Satellite fast transfer when a satellite is acquire
- Operation in areas where satellite visibility is partially restricted

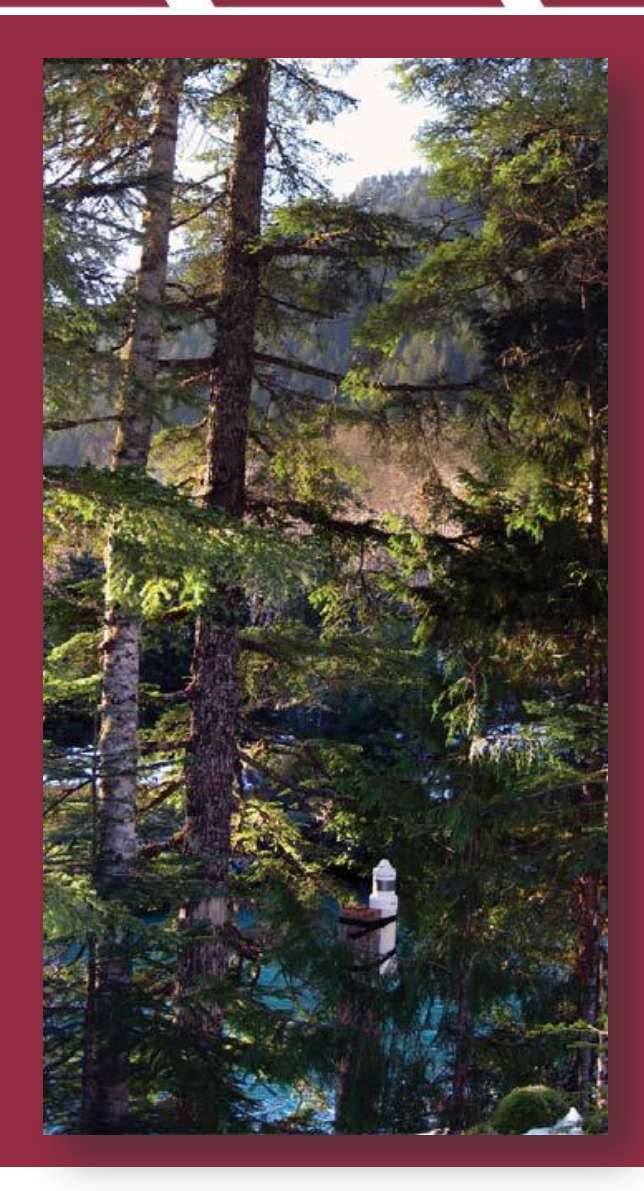

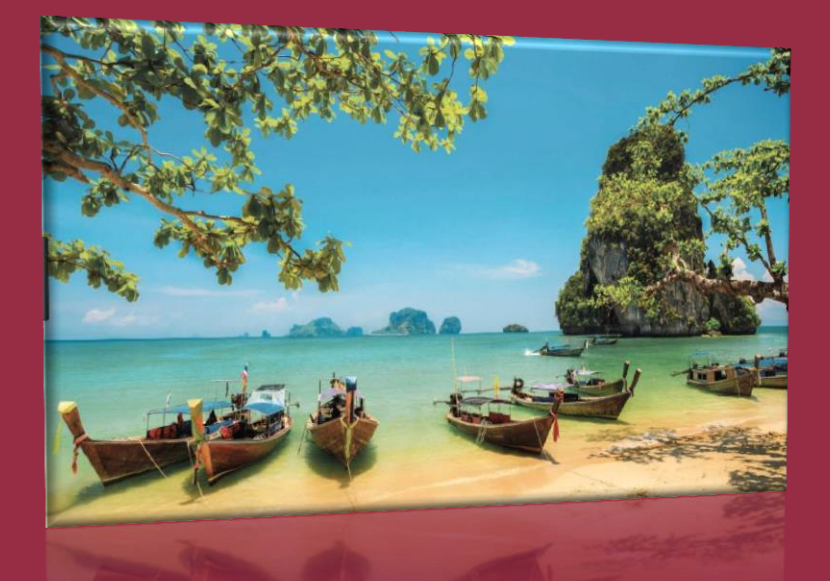

# Typical Installations - Thailand

### River Levels Thailand Installation

- Water Level Instruments and Neon Remote **Terminals**
- Whole of country system for measuring river levels in 8 regions

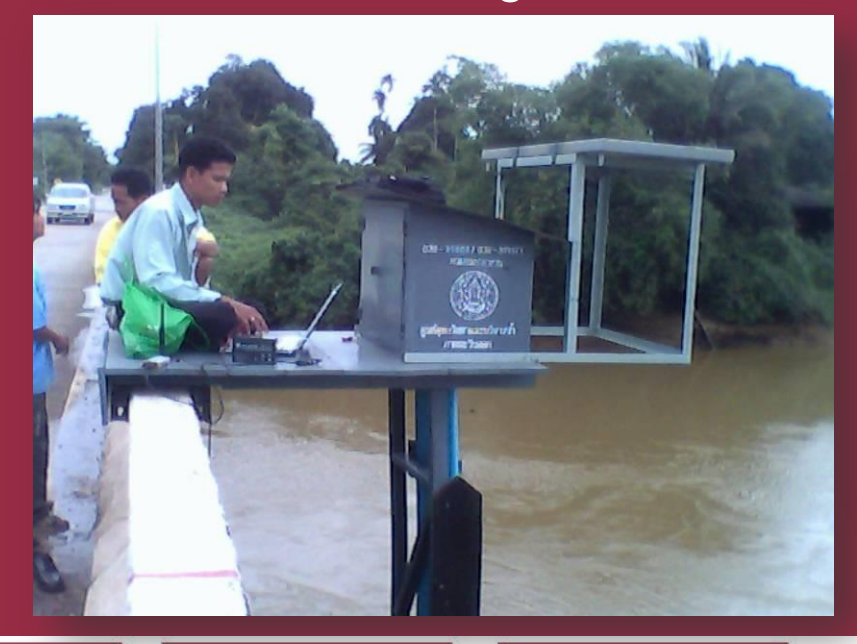

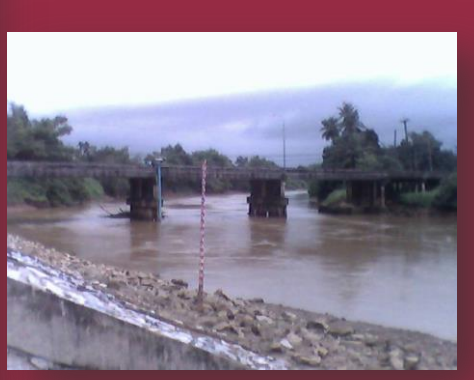

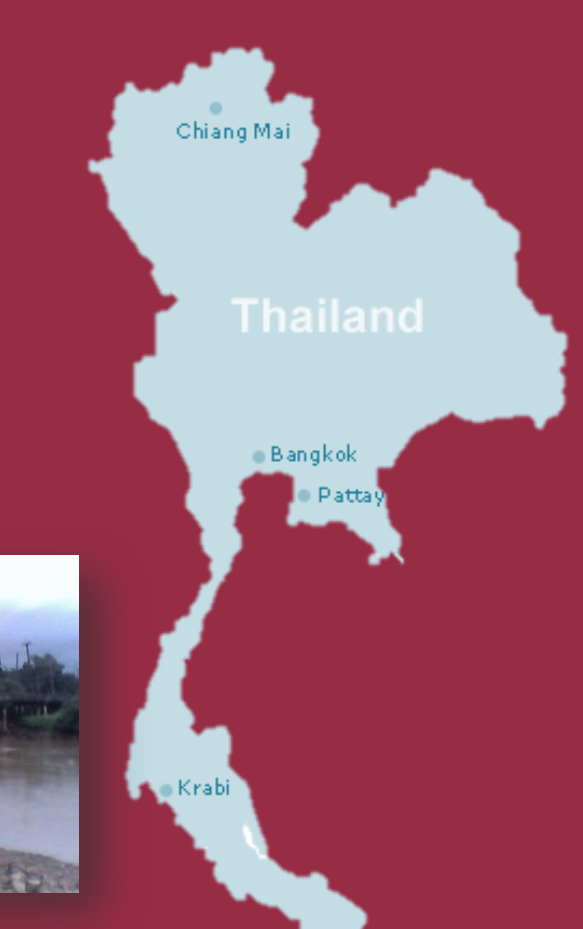

### River Levels Thailand Installation

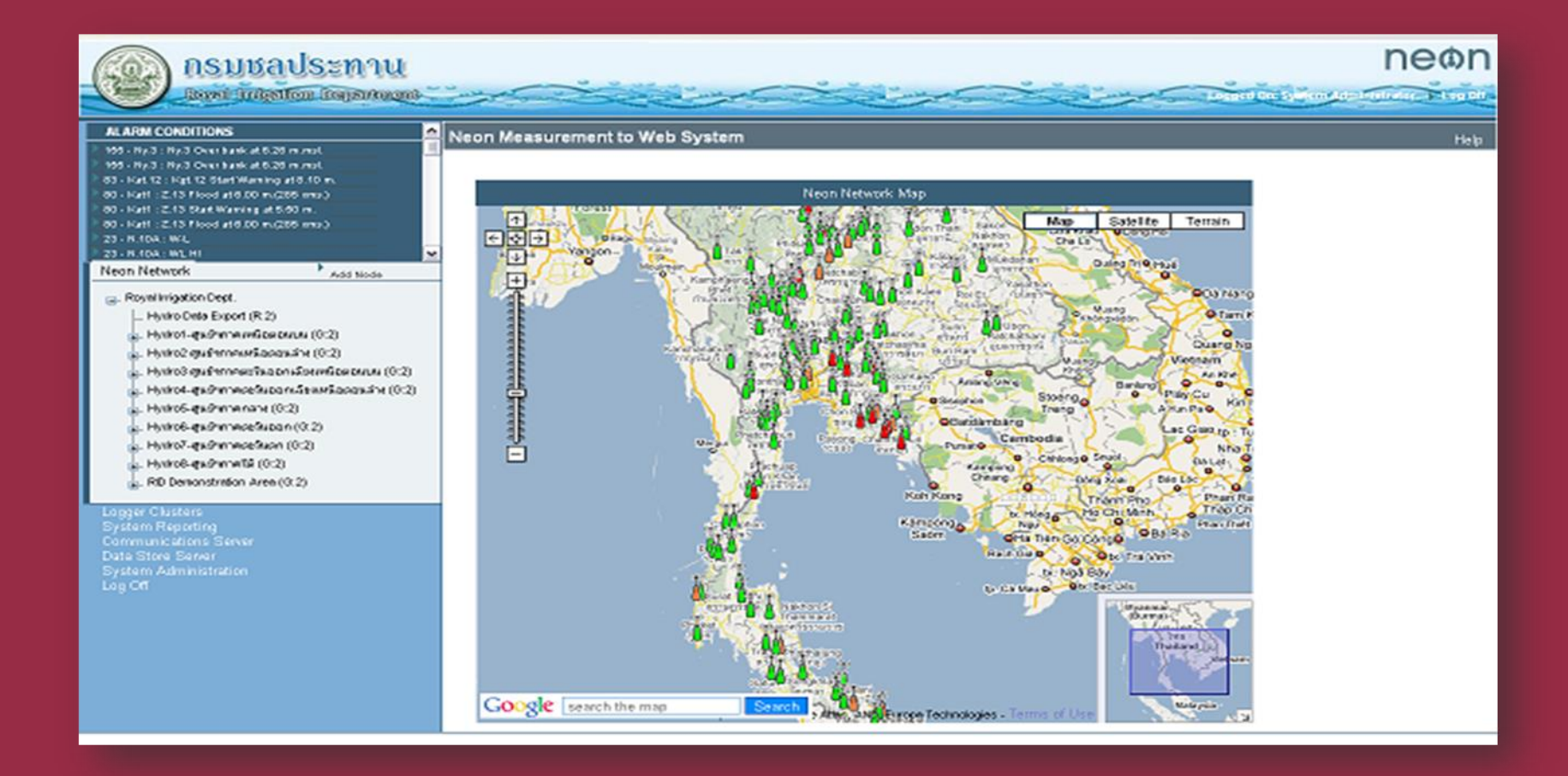

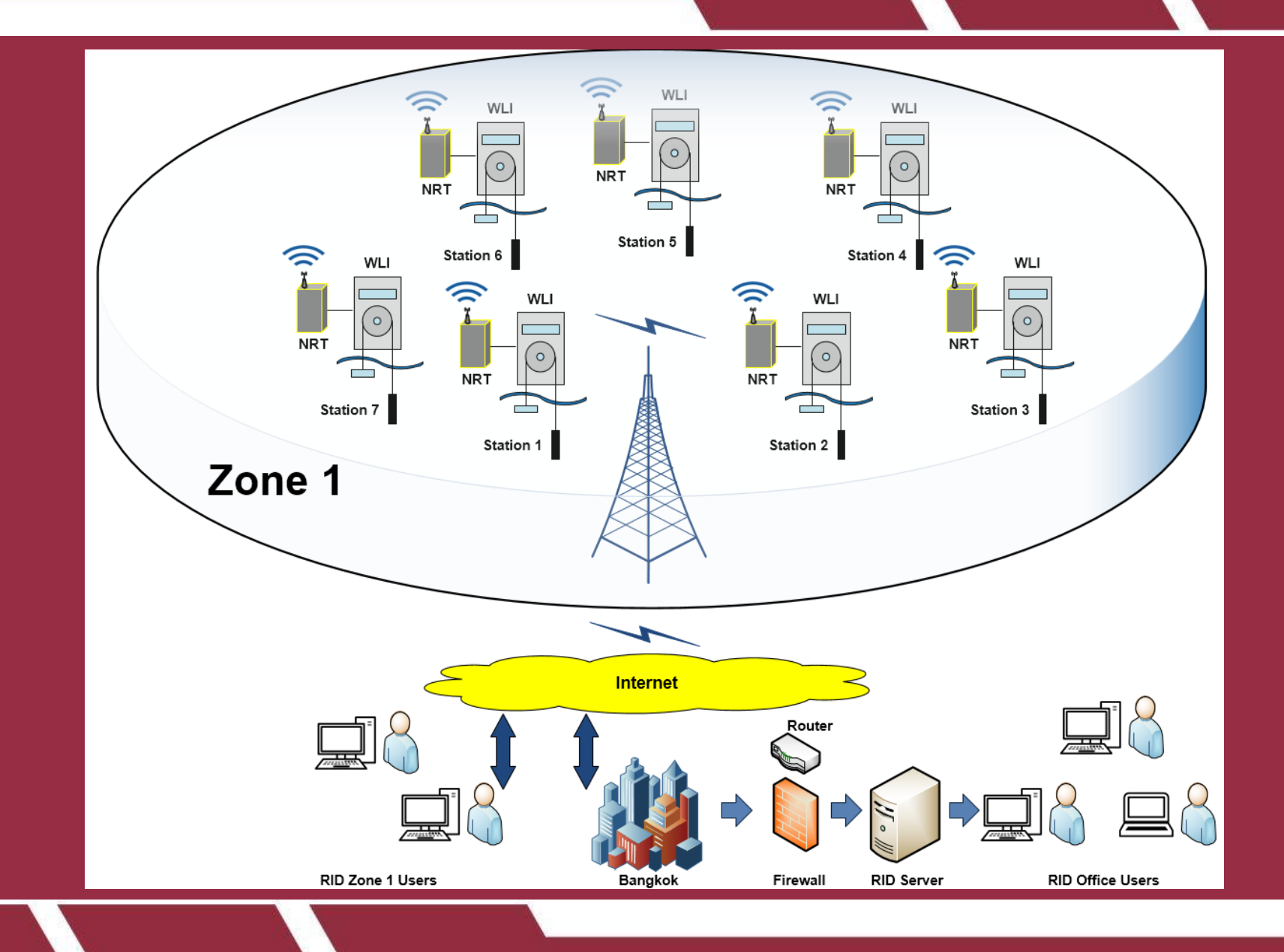

<u>unidata</u>

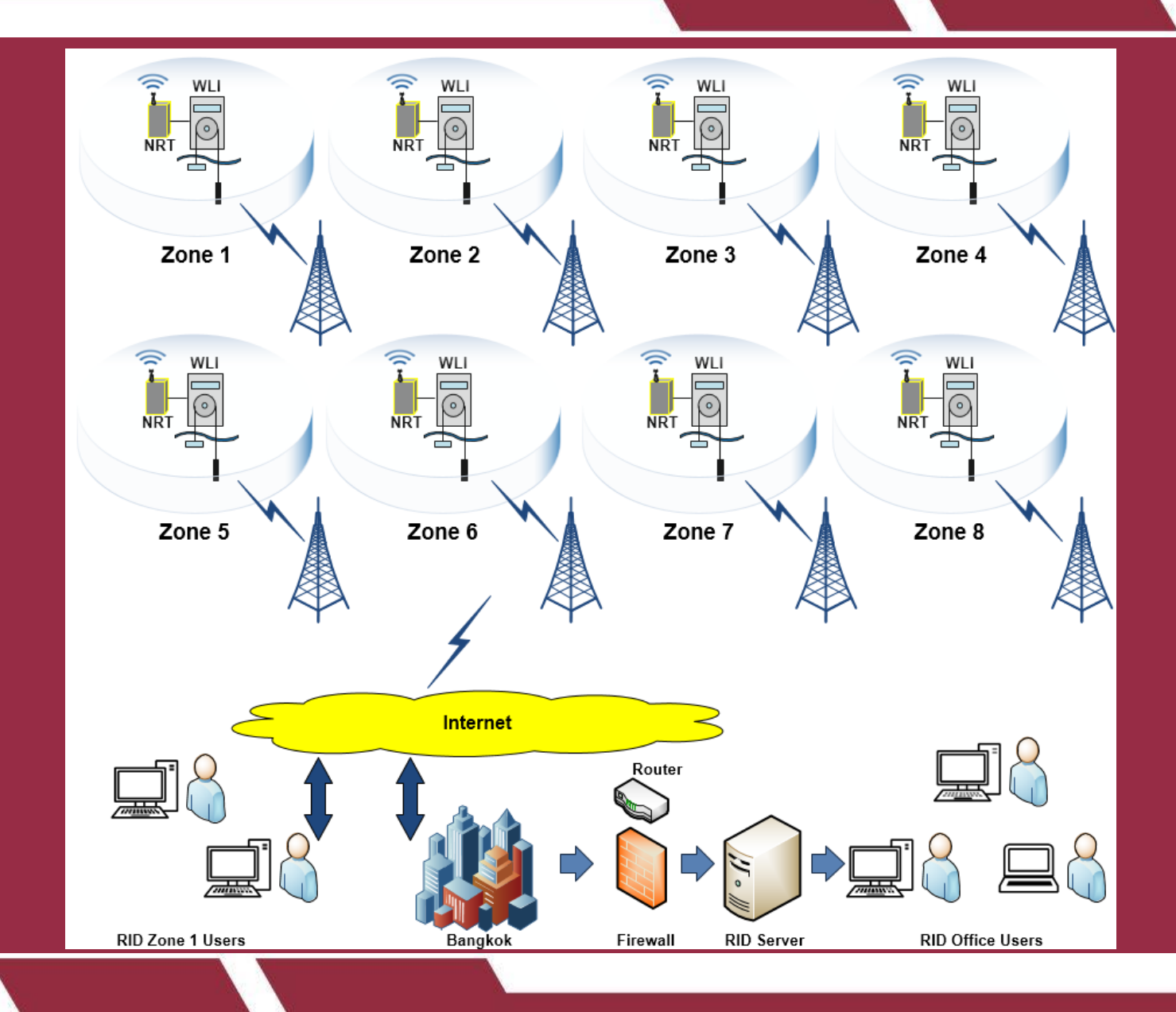

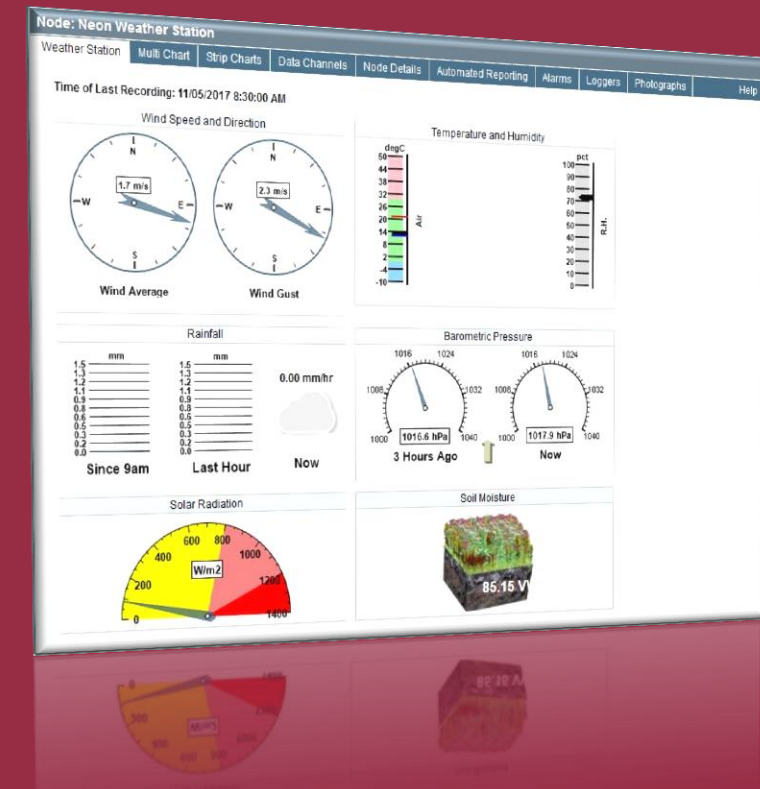

# Neon Software

### On-Line Real Time Demonstrations:

### <http://www.unidata.com.au/neon-website-demo/>

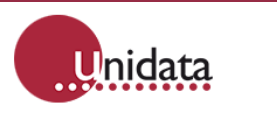

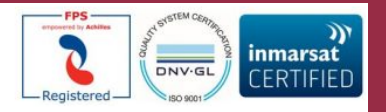

ENVIRONMENTAL MONITORING AND INDUSTRIAL<br>MEASUREMENT

**PRODUCTS NEON WEBSITE DEMO APPLICATION NOTES & SUPPORT CONTACT US SEARCH UNIDATA** 

### **LINKS TO NEON WEBSITE DEMOS**

#### NEON WEBSITE WEATHER STATION DEMO

This node shows a typical weather station, with several different instruments and a weather station display. The instruments are being read every 5 minutes and data is being sent to the neon Server every hour. There is a small solar panel powering this system with a backup battery.

#### NEON WEBSITE WATER METERING DEMO

This node shows a typical water metering application with a pulse output water meter being read by a Neon Metering Module, with data sent to the Neon Server every day. This is being powered by a single cell lithium battery.

#### NEON WEBSITE INDUSTRIAL MEASUREMENT DEMO

This node shows a typical Industrial measurement application, monitoring a power meter. being read by a Neon Metering Module, with data sent to the Neon Server every day.

#### NEON WEBSITE CAMERA DEMO

#### NEON WEBSITE EVAPORATION MONITORING DEMO

This application shows results from a standard evaporation measurement system, which often associated with a Weather Station. The instruments are being read under scheme control by a Neon Remote Terminal with data sent to the Neon Server every few hours.

#### NEON WEBSITE SOIL MOISTURE MONITORING DEMO

This node shows a simple soil moisture monitoring instrument. The instrument is being read under scheme control by a Neon Remote Terminal with data sent to the Neon Server every day.

#### NEON WEBSITE WATER LEVEL MONITORING DEMO

This node shows a shaft encoder water level measuring instrument. The instrument is being read under scheme control by a Neon Remote Terminal with data sent to the Neon Server every few minutes.

#### NEON WEBSITE ASSET TRACKING DEMO

### Neon Log On Screen

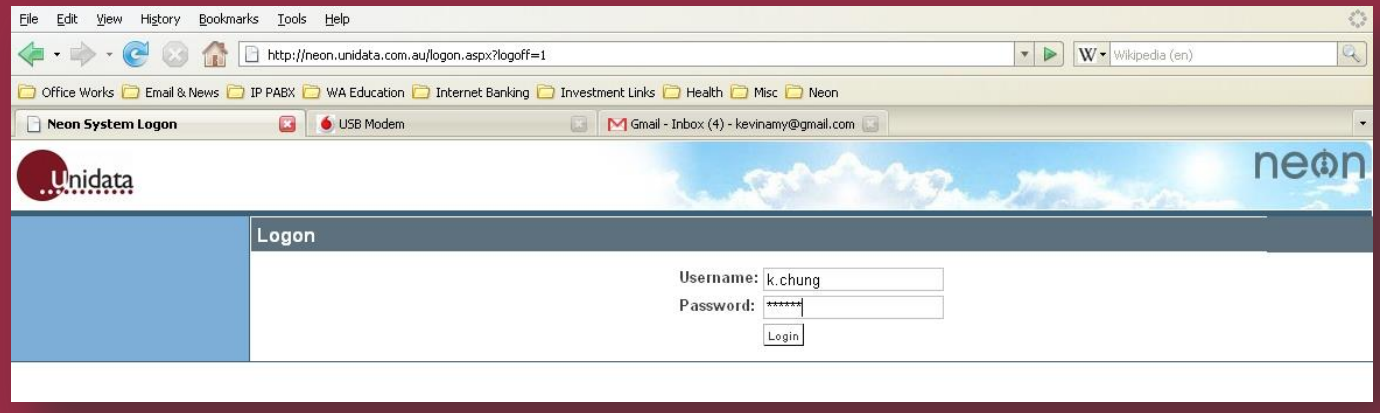

### Nodes Display

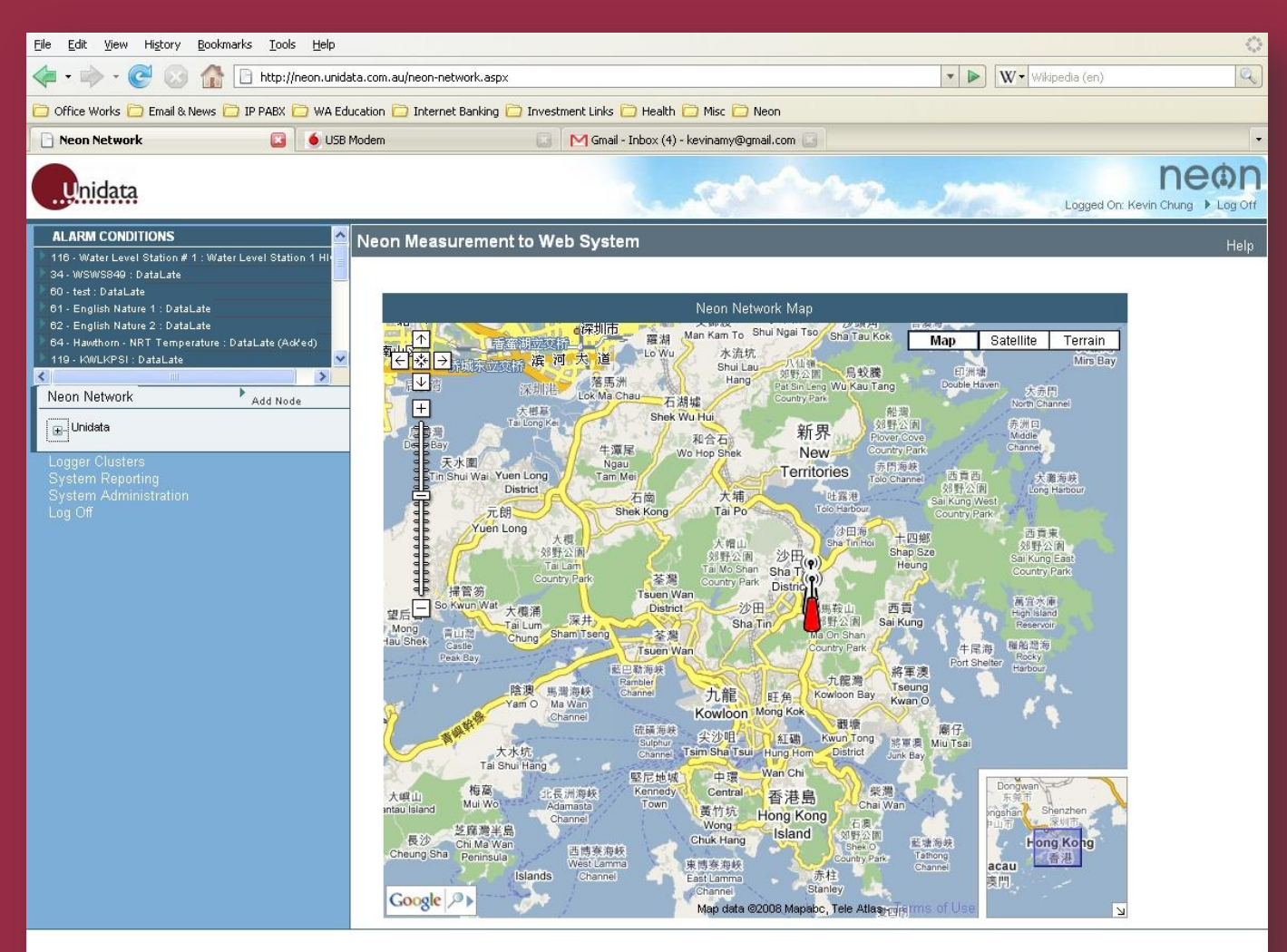

### Demo Node

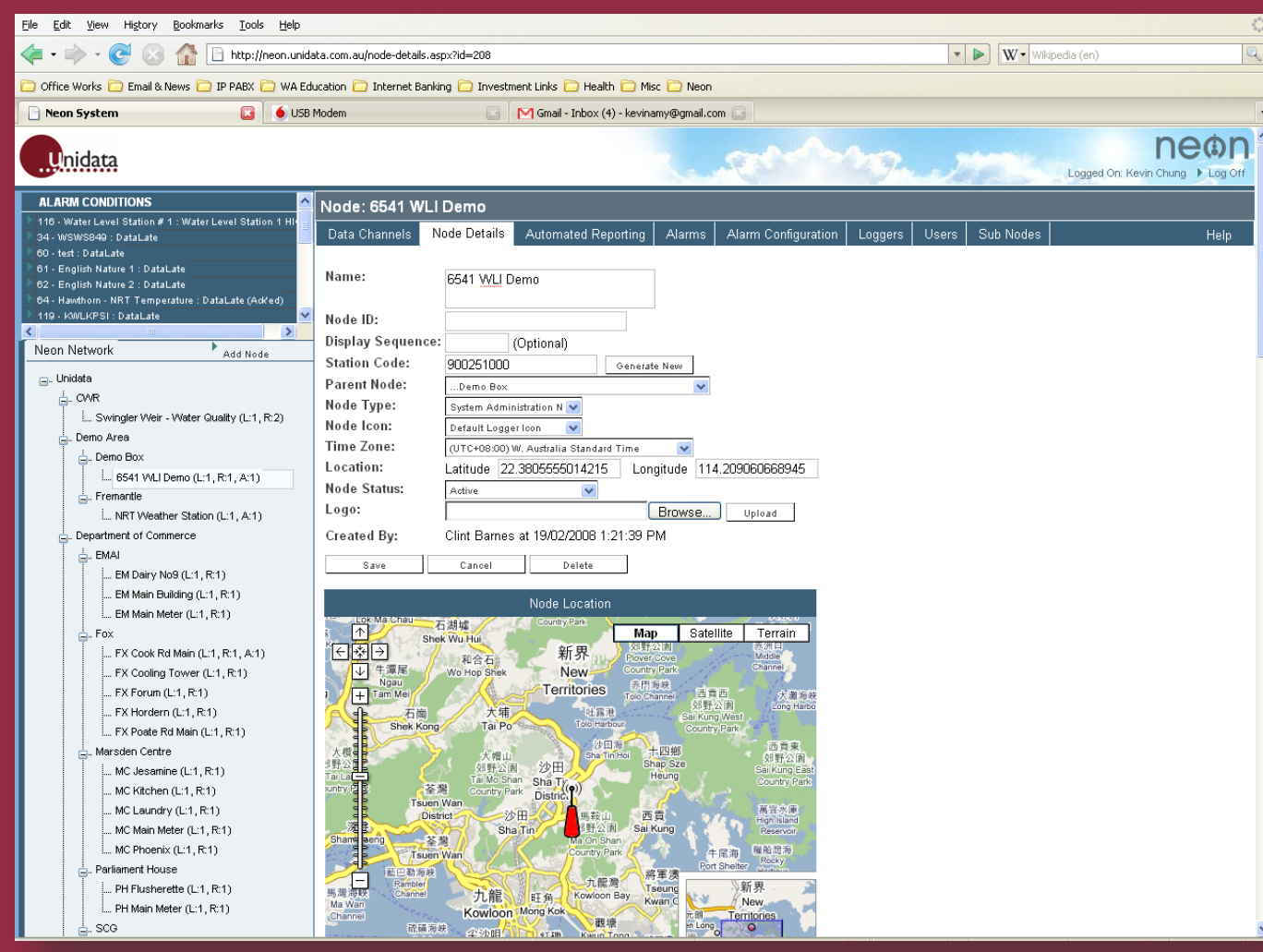

### Data Channels

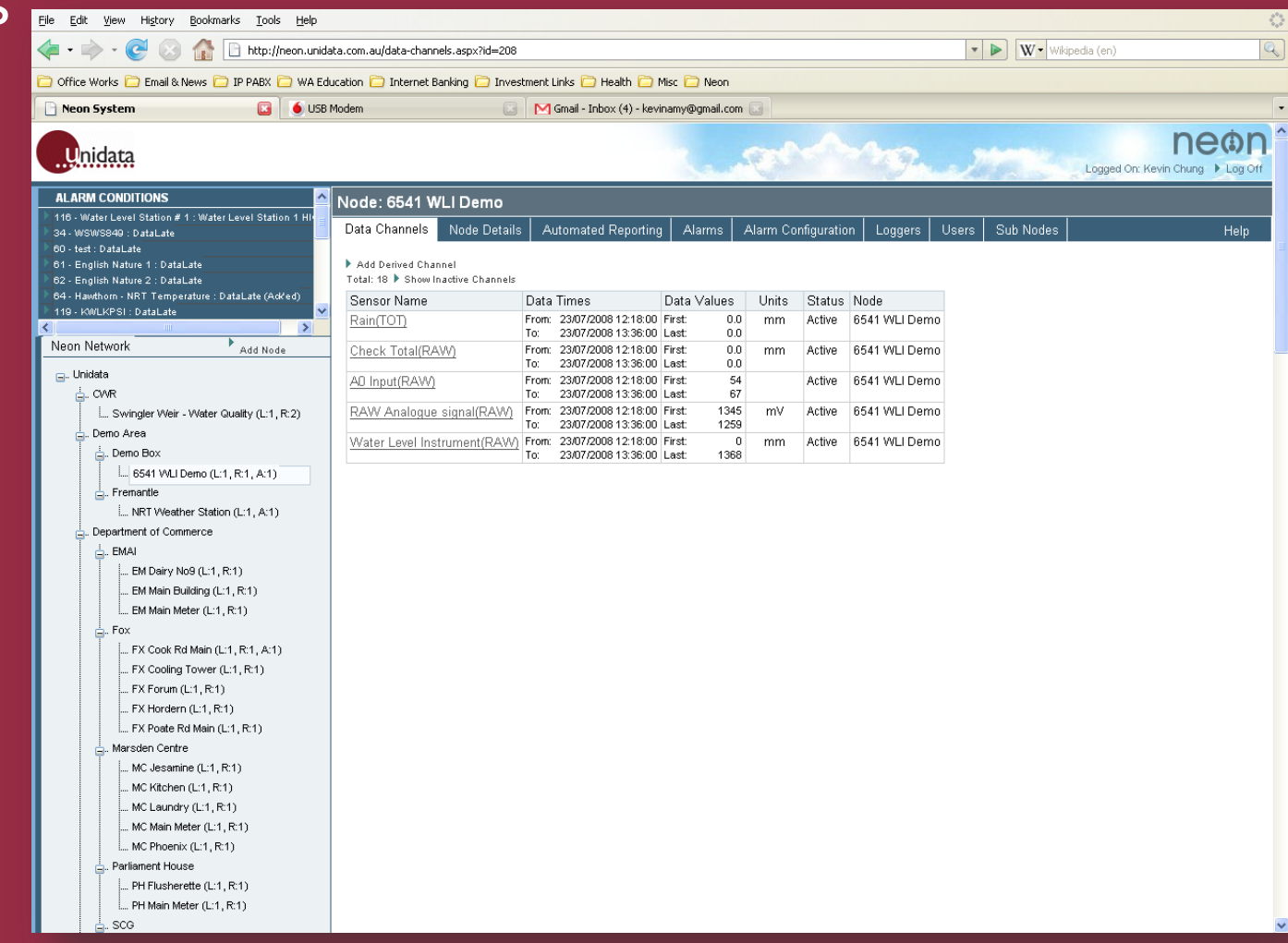

### Loggers

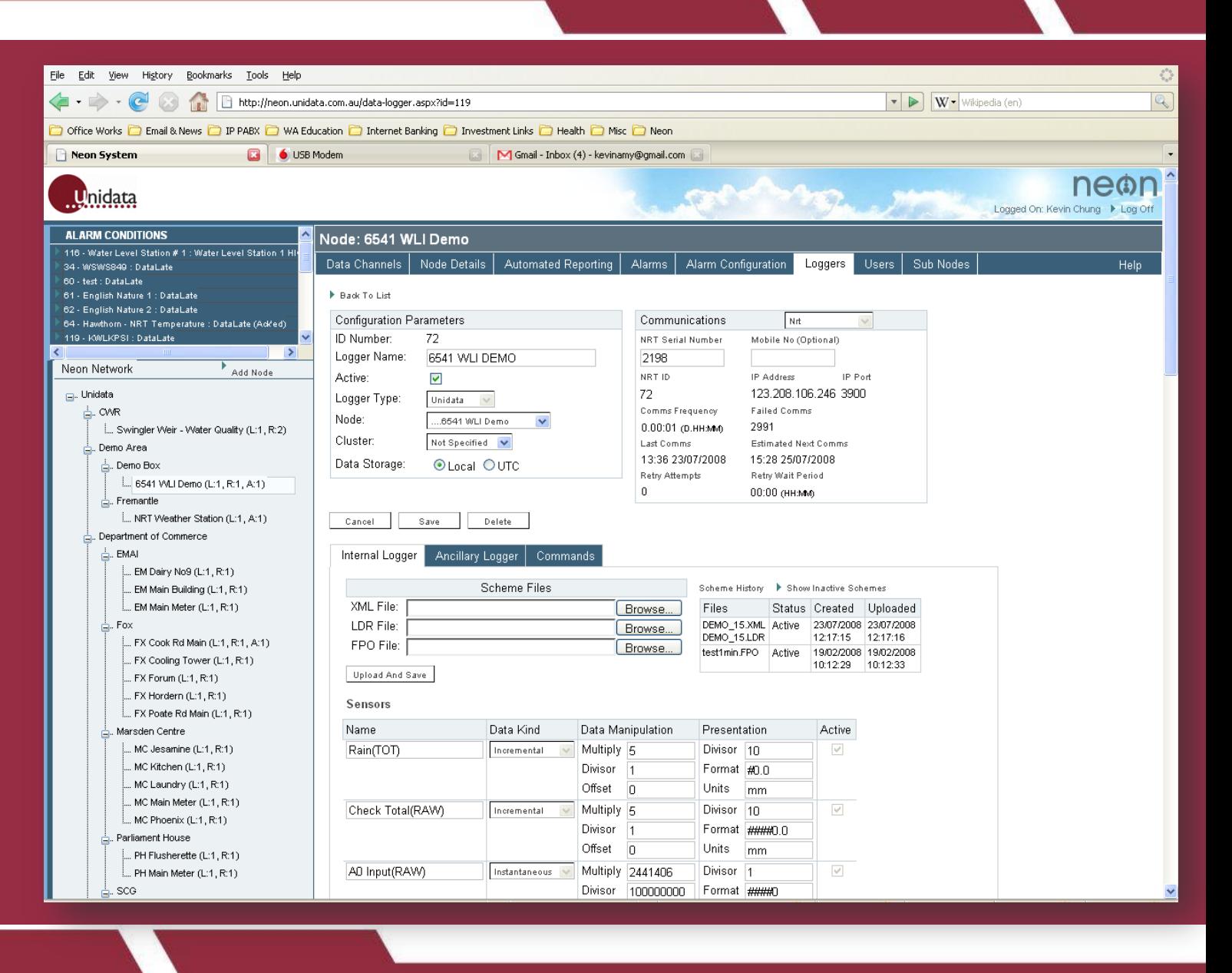

### Temperature Channels

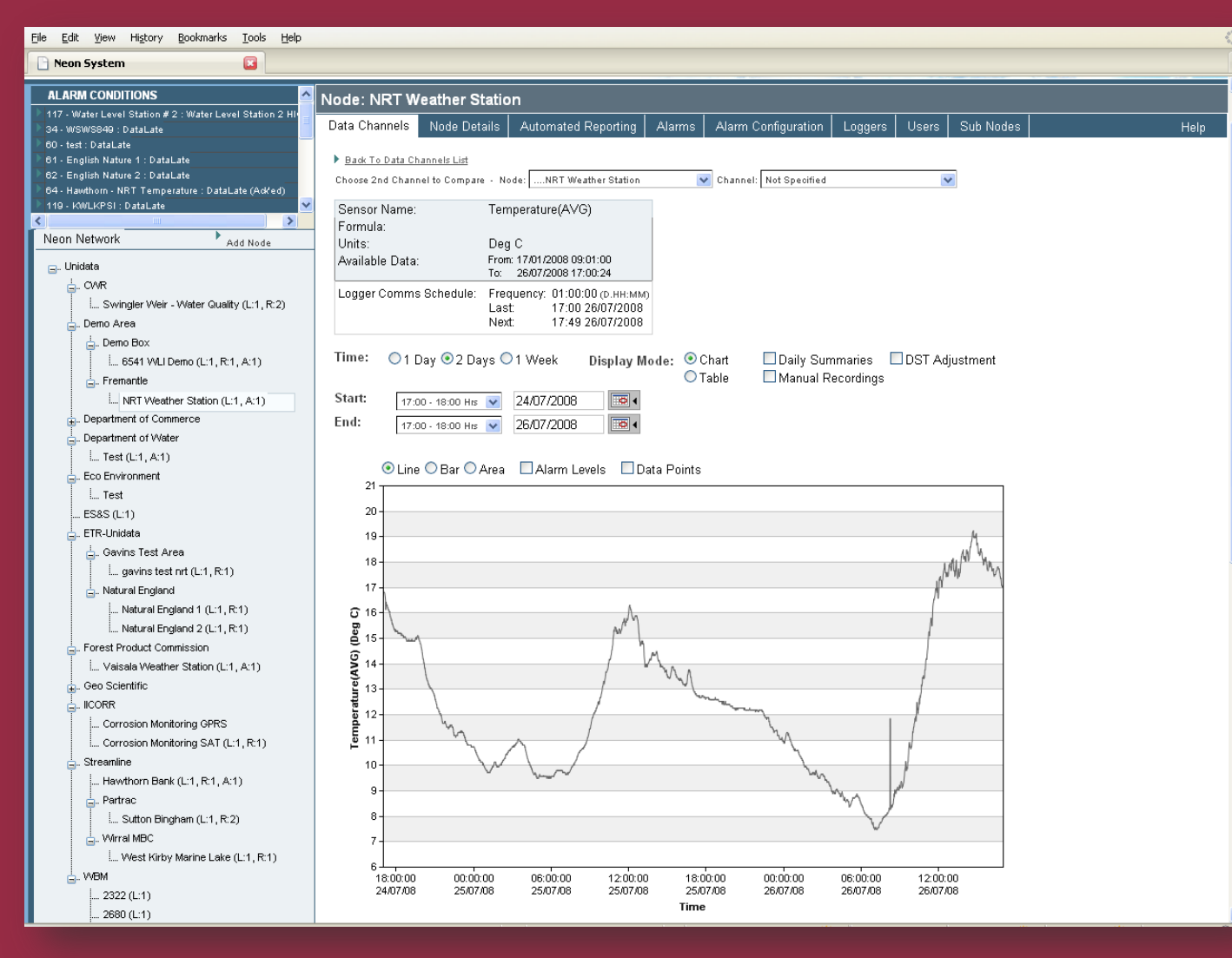

### Compare Channels

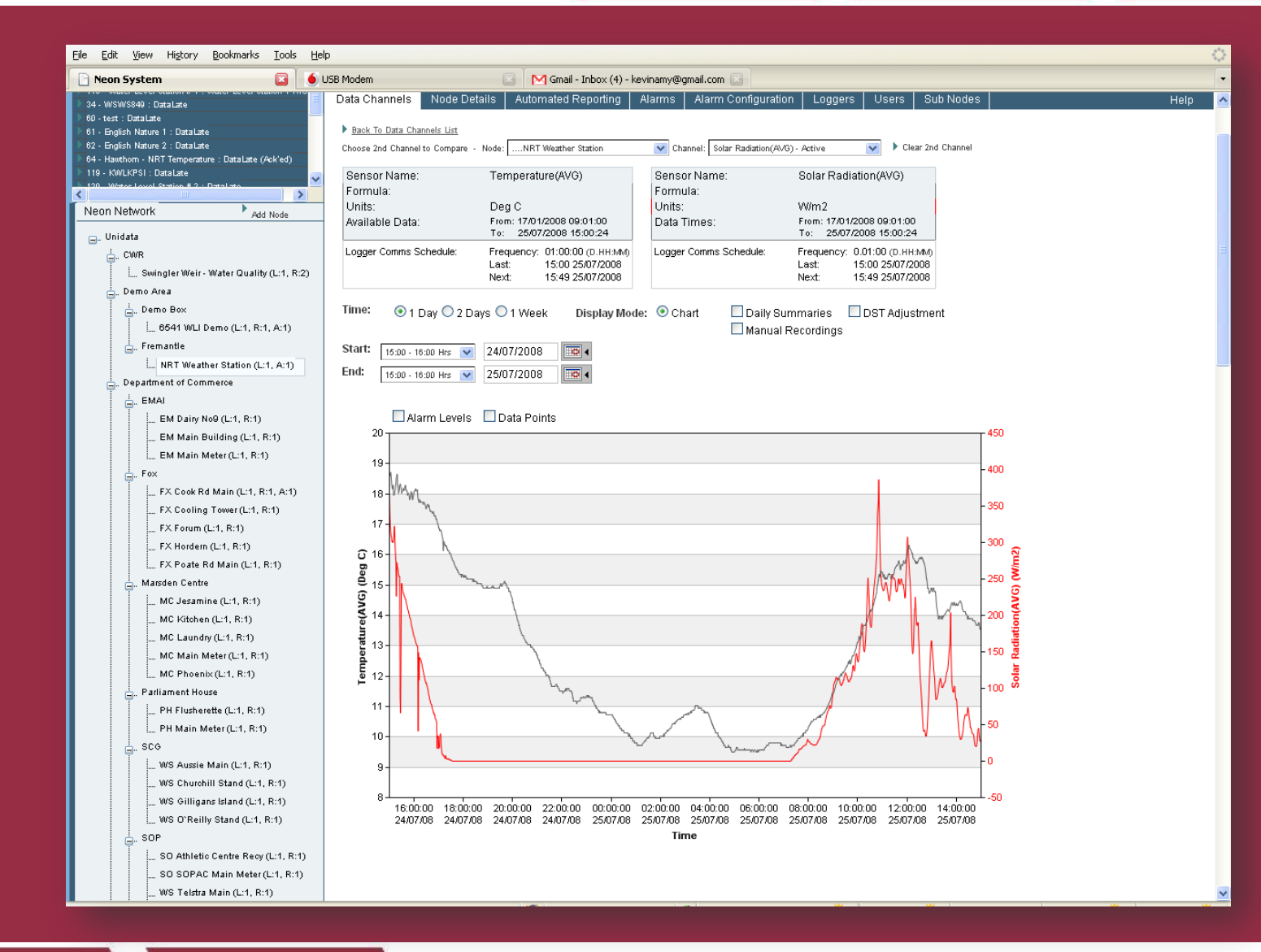

**Unidata** 

### Data **Tabular Display**

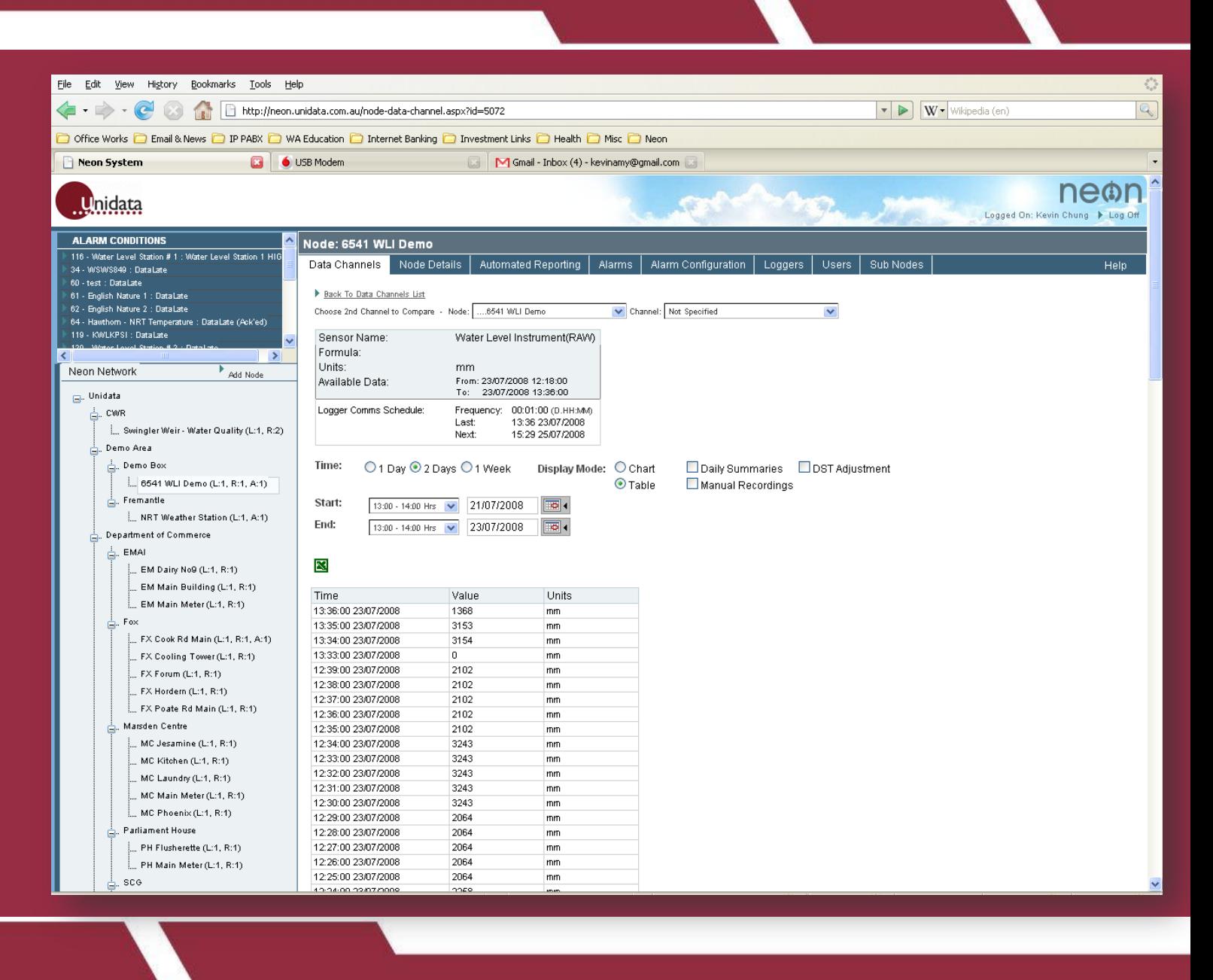

### Setup of Report Via Email and **FTP**

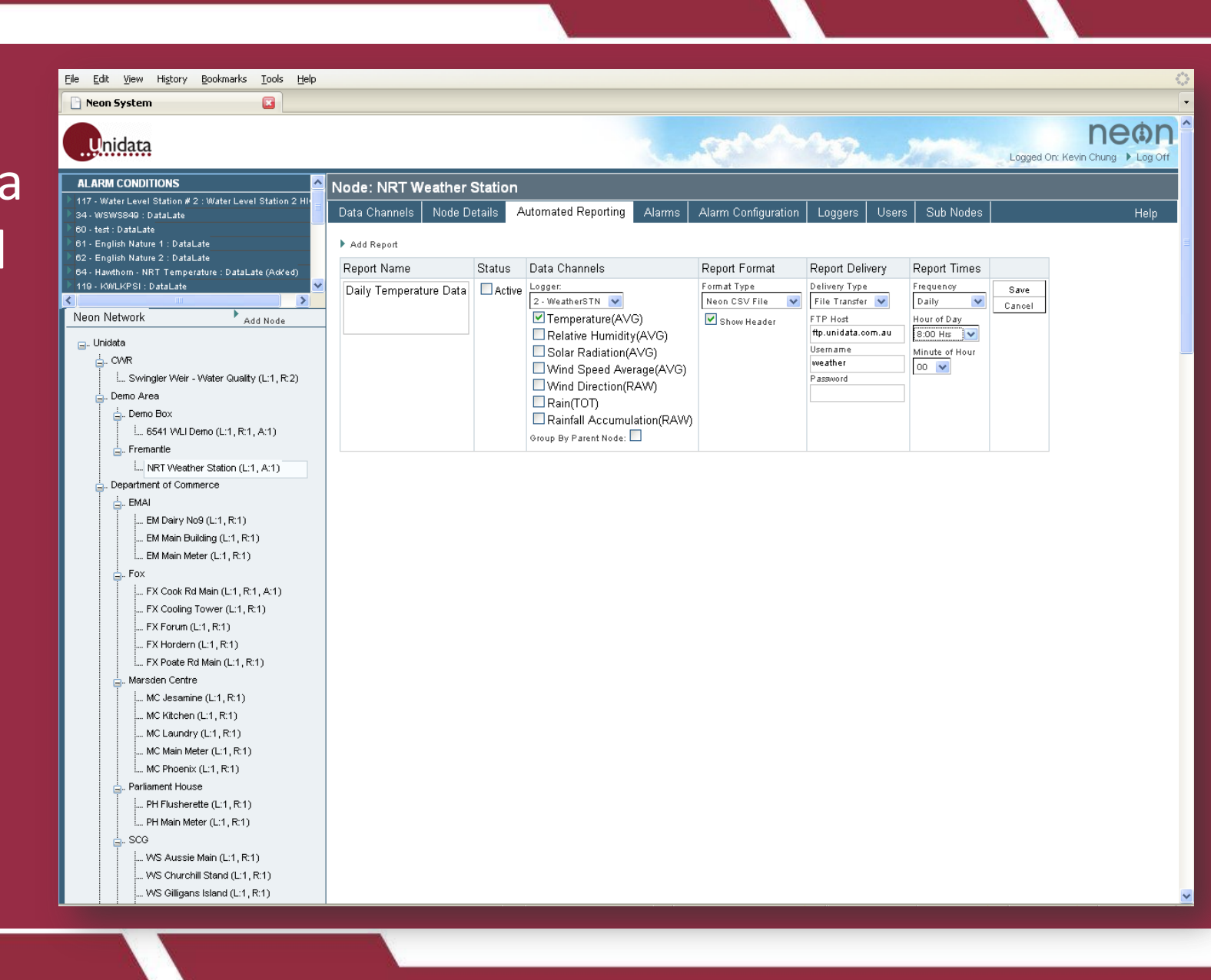

### Loggers in Clusters for Easier Management

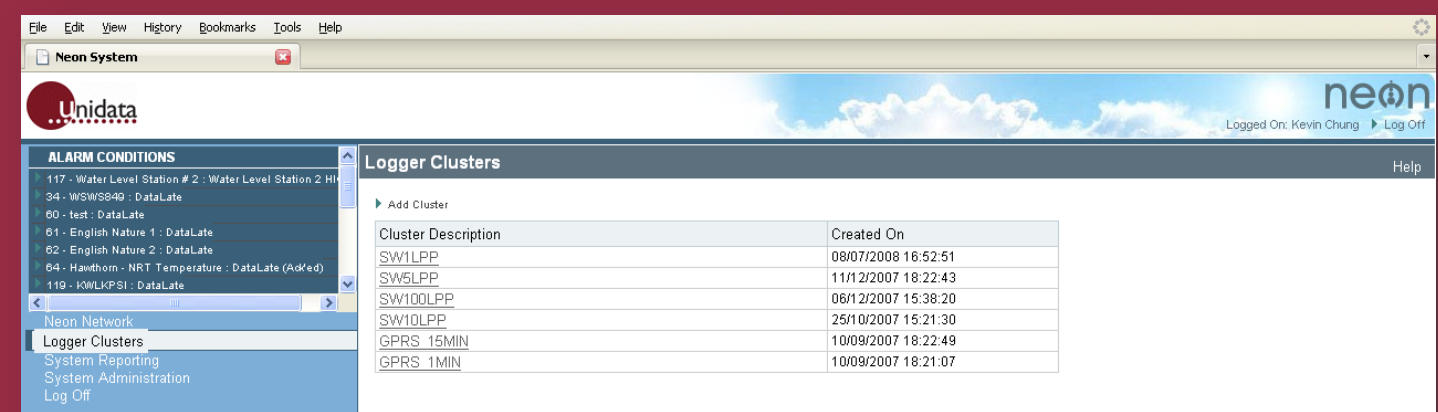

### Automated Reporting Summary

Neon System

**Unidata ALARM CONDITION** 117 - Water Level Stat 34 - WSWS849 : Datal 60 - test : DataLate 61 - English Nature 1 62 - English Nature 2 64 - Hawthorn - NRT 119 - KWLKPSI : Data

Neon Network<br>Logger Clusters System Reporting

System Administ<br>Log Off

€

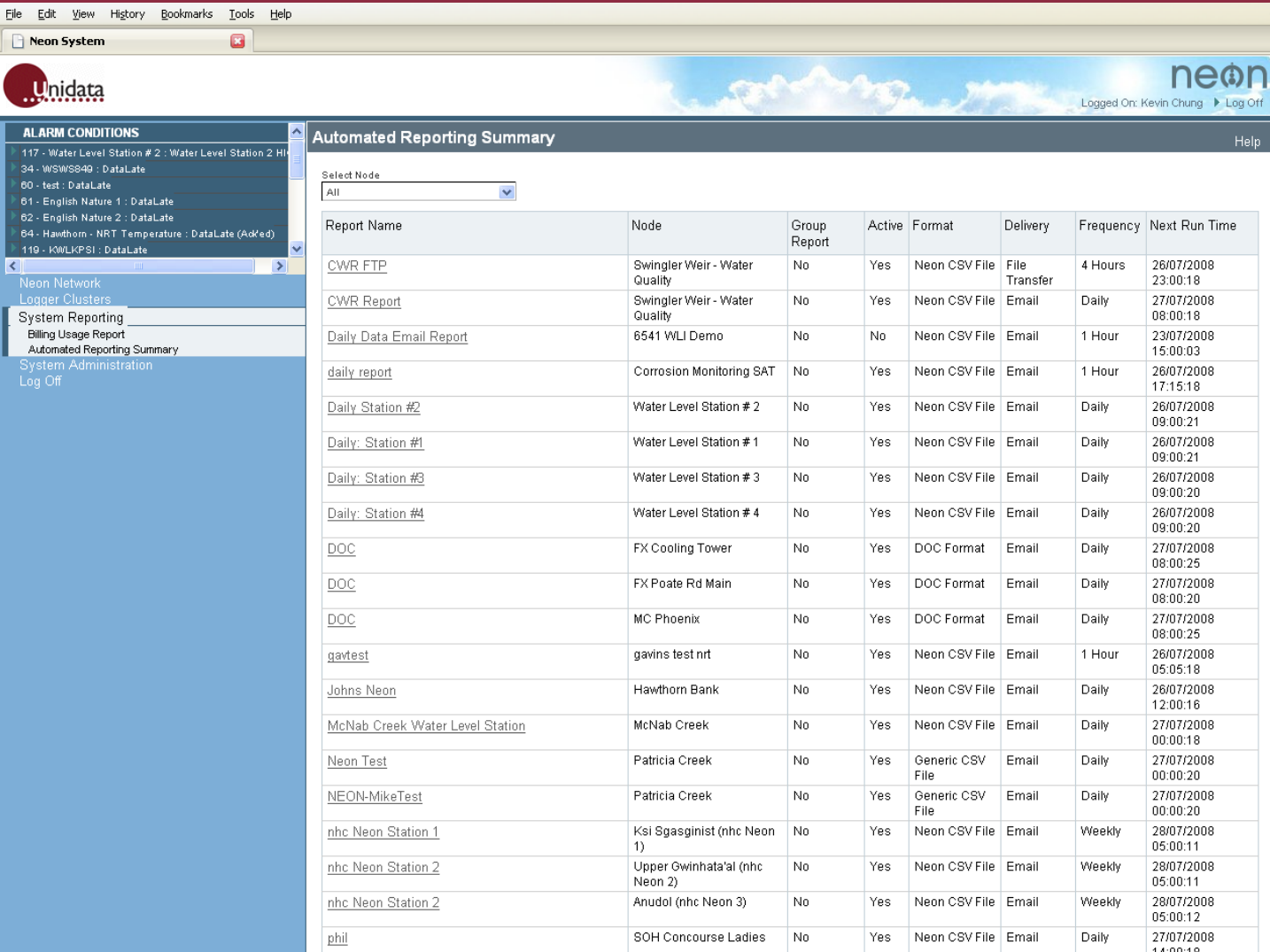

 $\frac{1}{\sqrt{2}}$ 

### **Security** Model – **Different Privileges** For **Different Users**

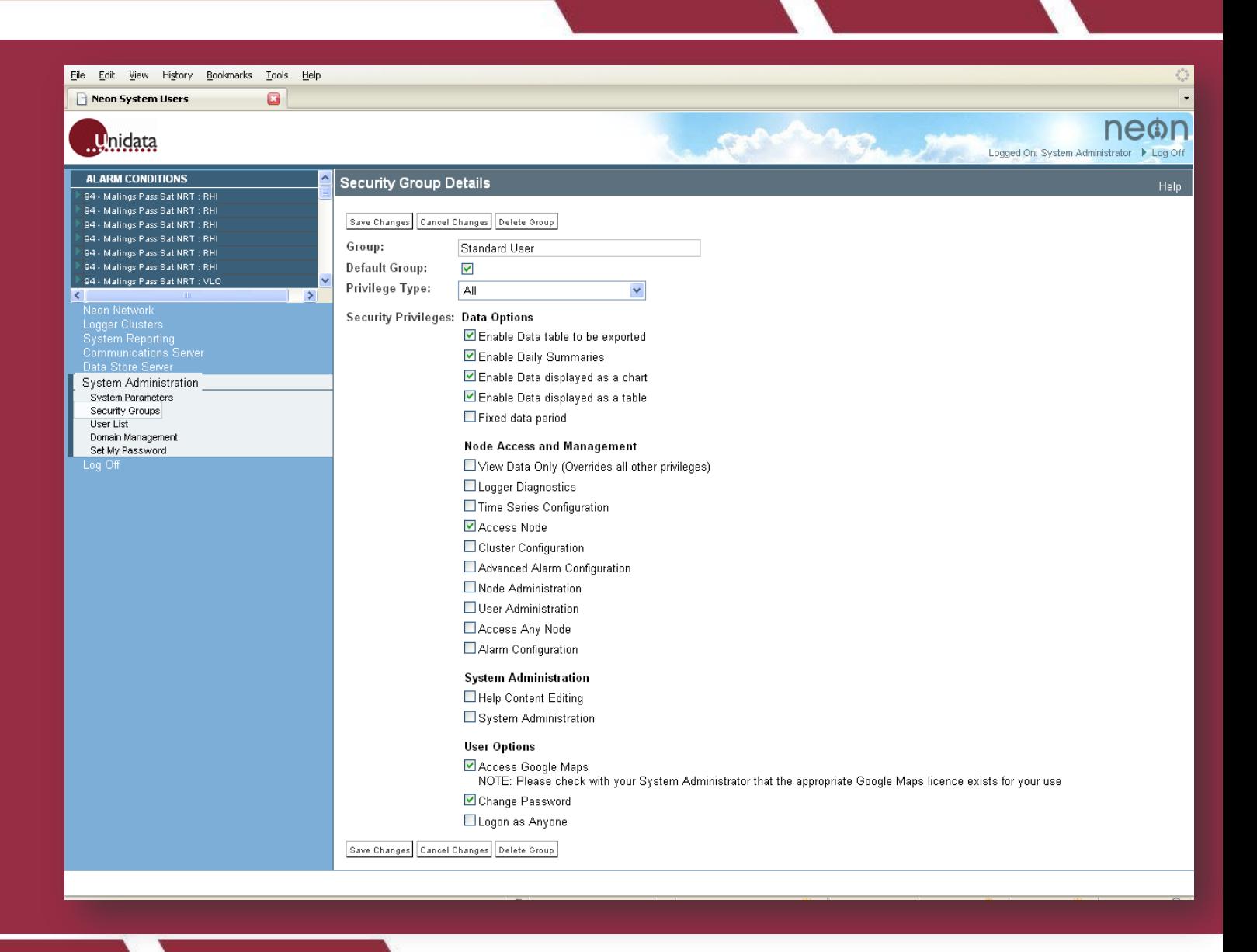

## Unidata System Integration Examples

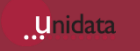

## Unidata Cathodic Protection Systems

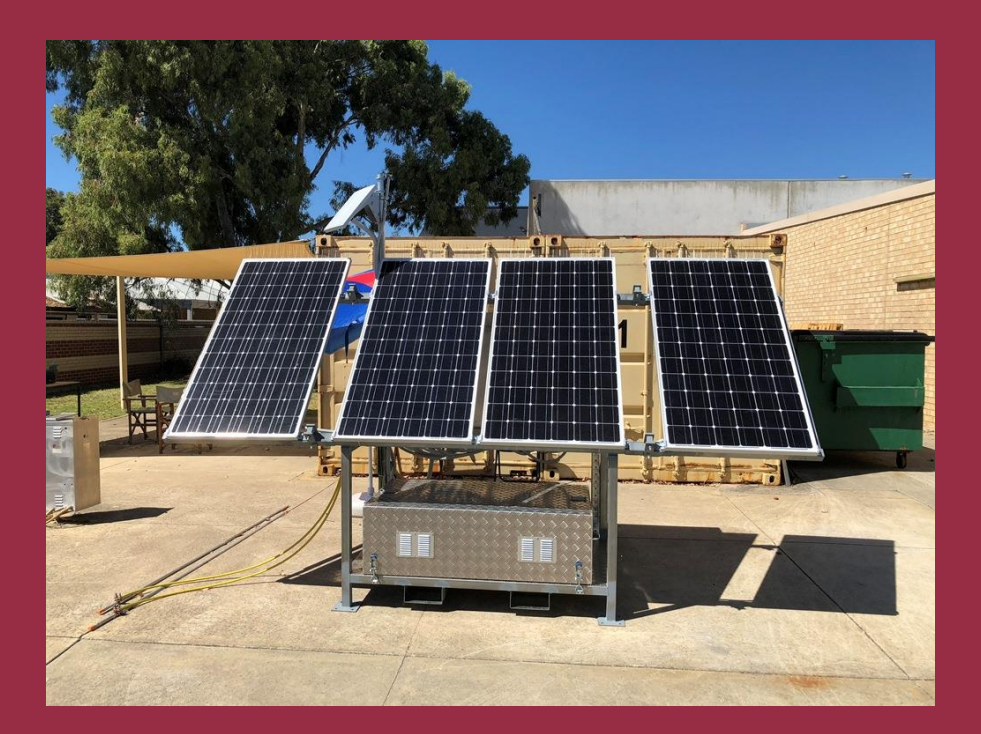

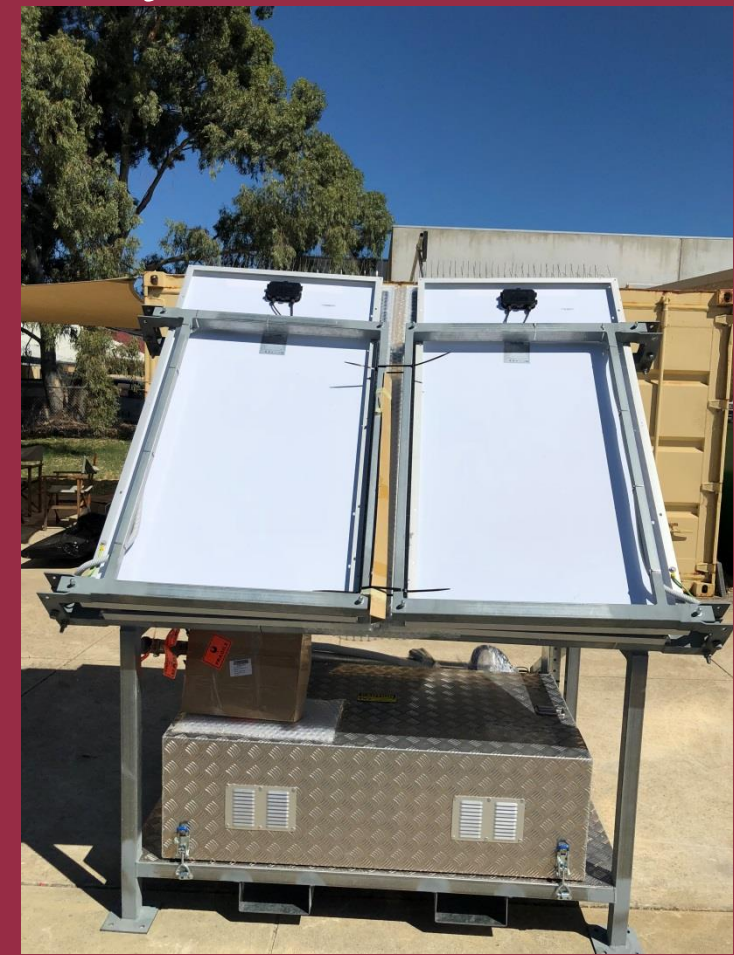

**Unidata** 

## Unidata Cathodic Protection Systems

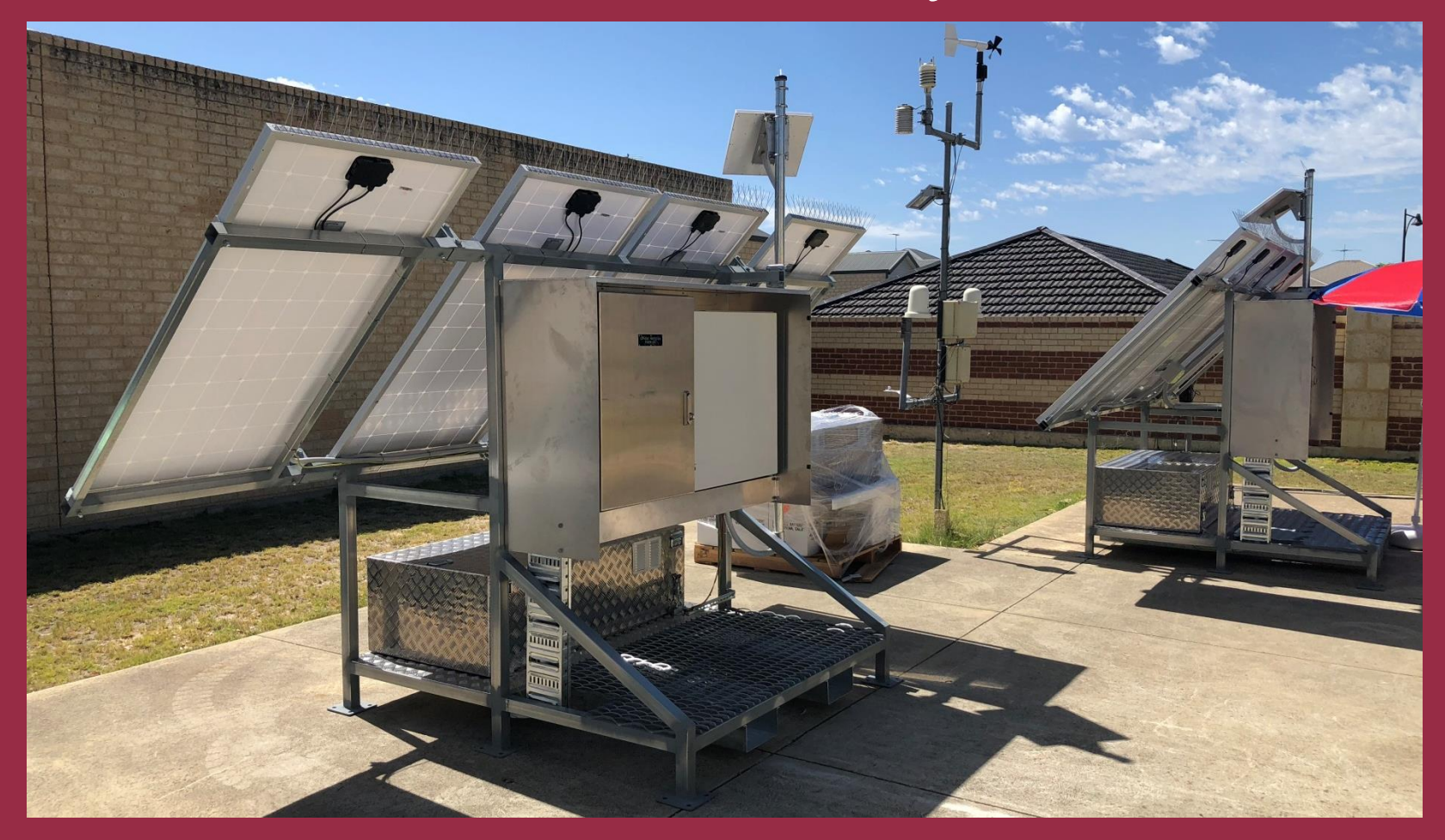

**Unidata** 

## Unidata Cathode Protection Systems

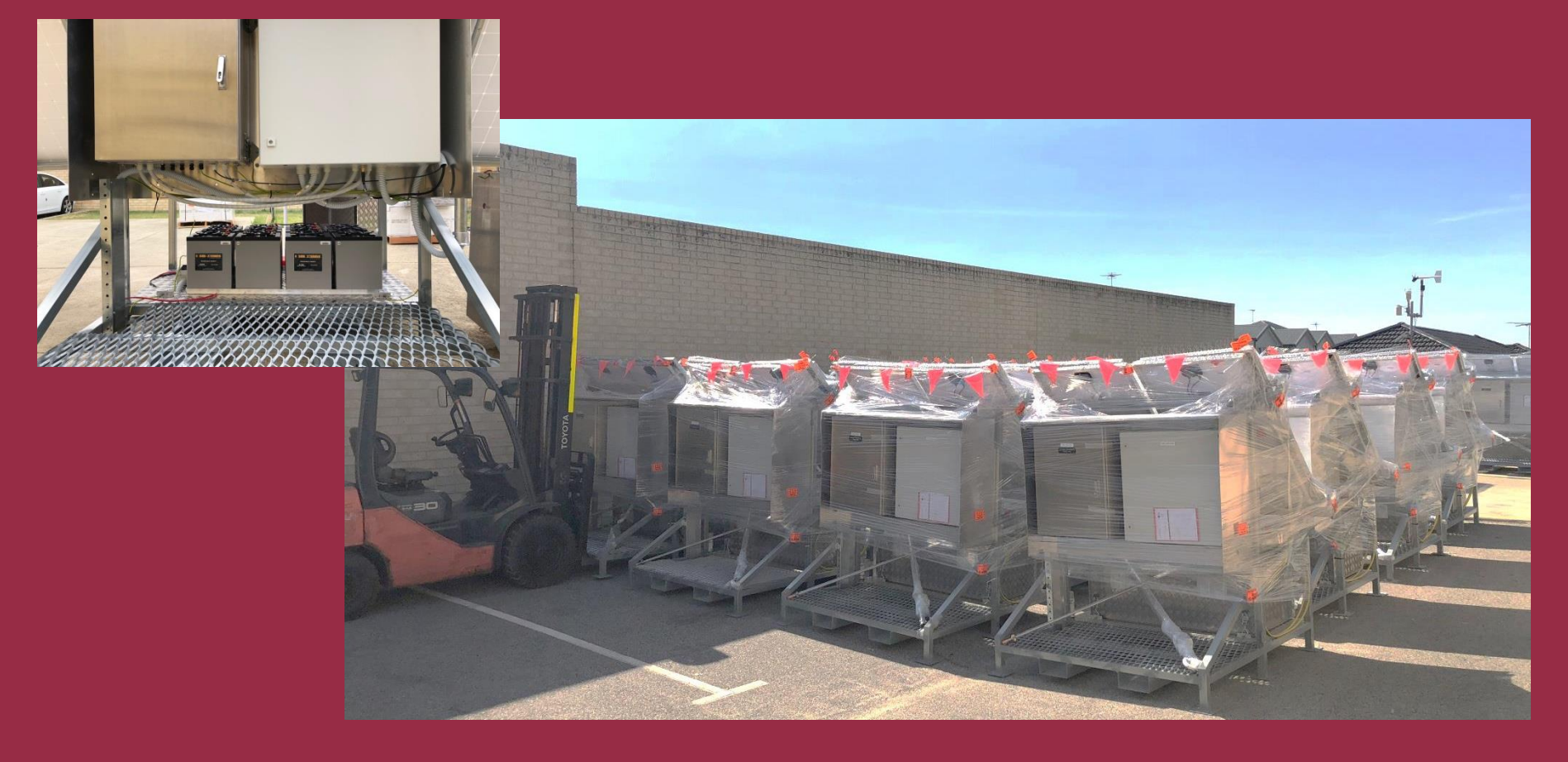

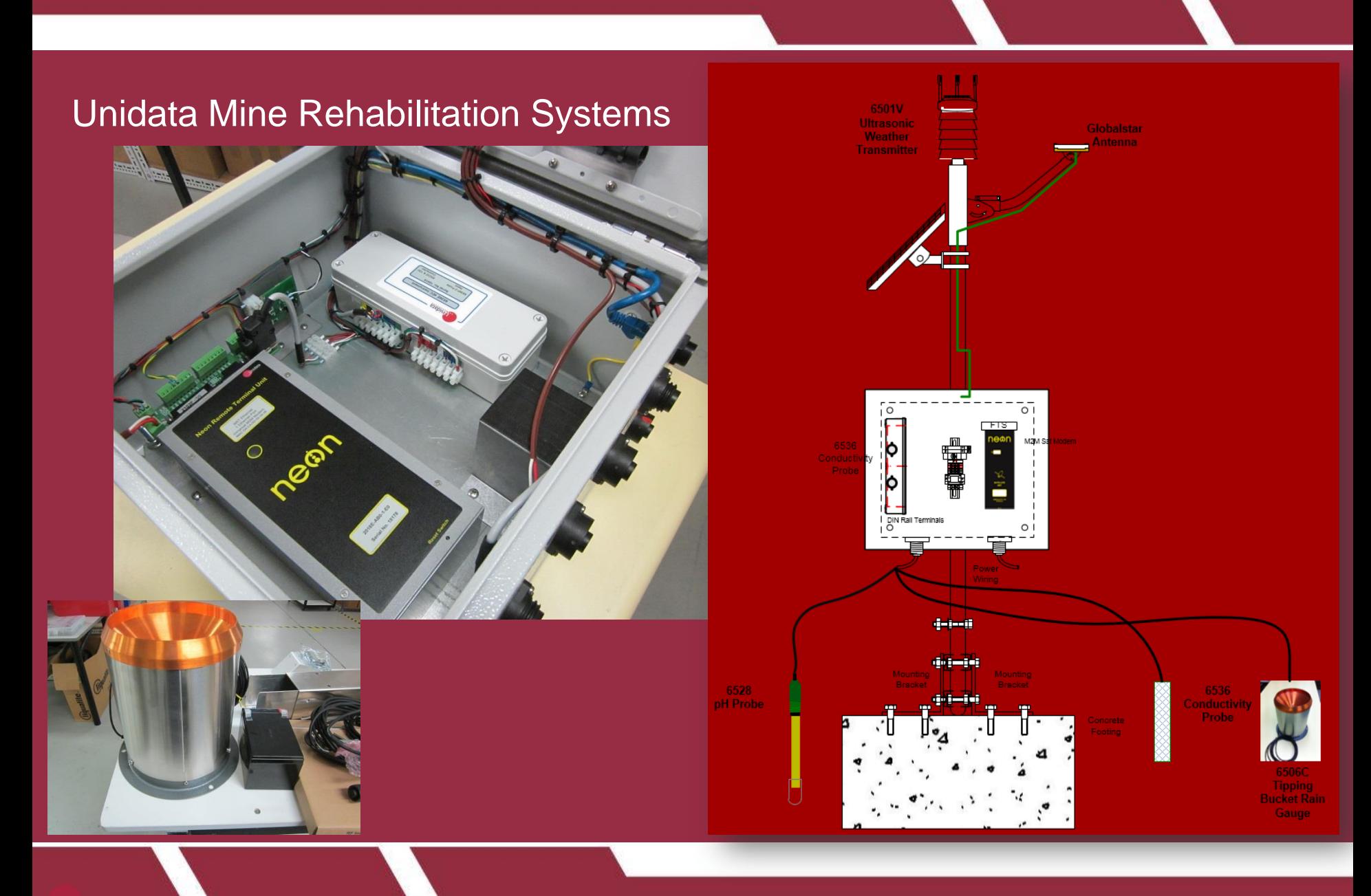

.unidata

### Unidata Mine Rehabilitation Systems

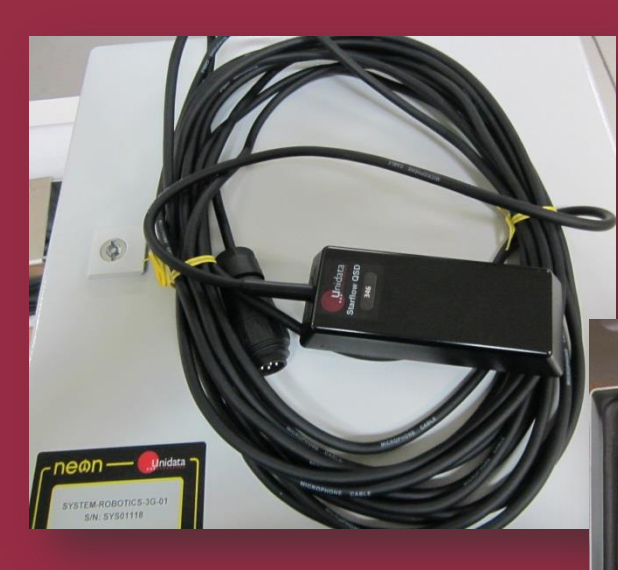

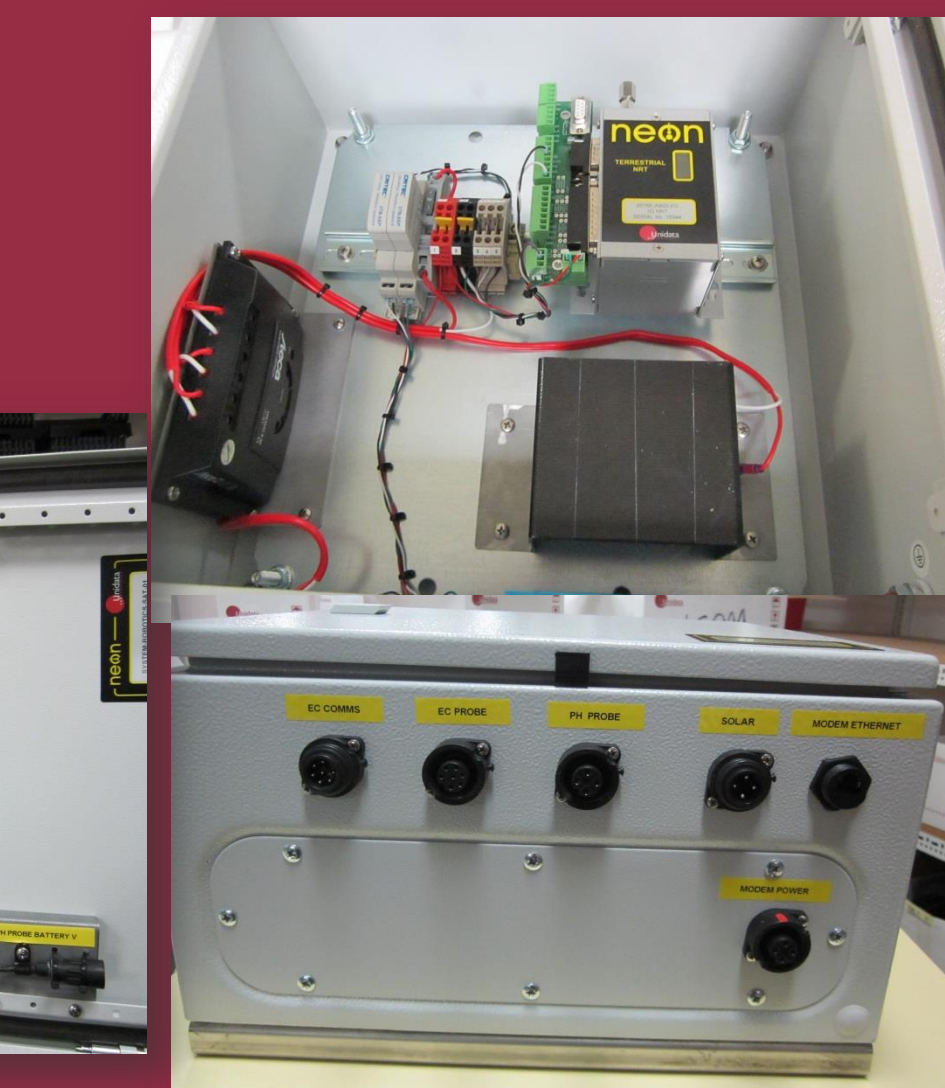

### Unidata Bore Hole Monitoring Systems

## **Satellite**

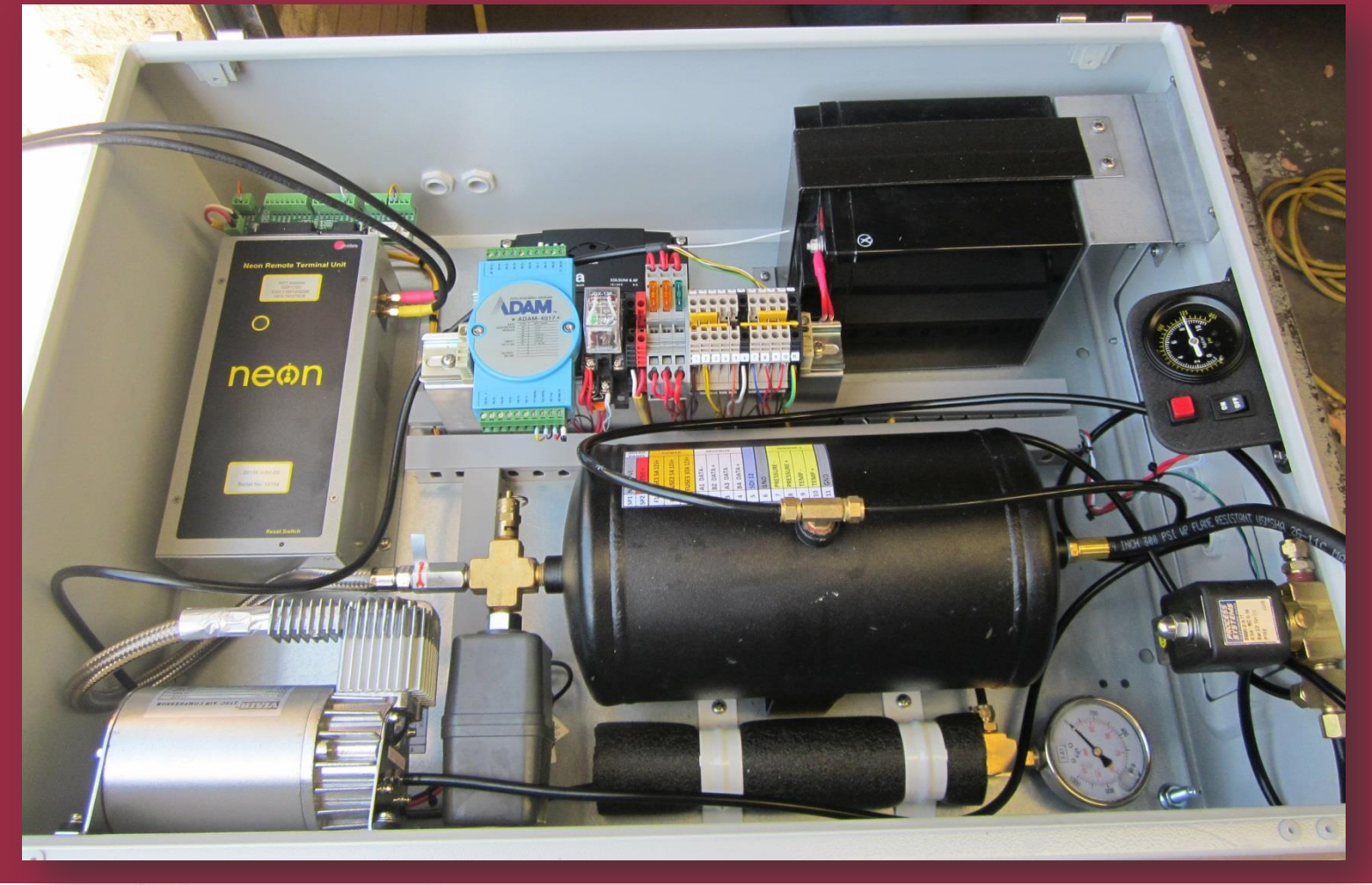

.Unidata

### Unidata Bore Hole Monitoring Systems

## **Satellite**

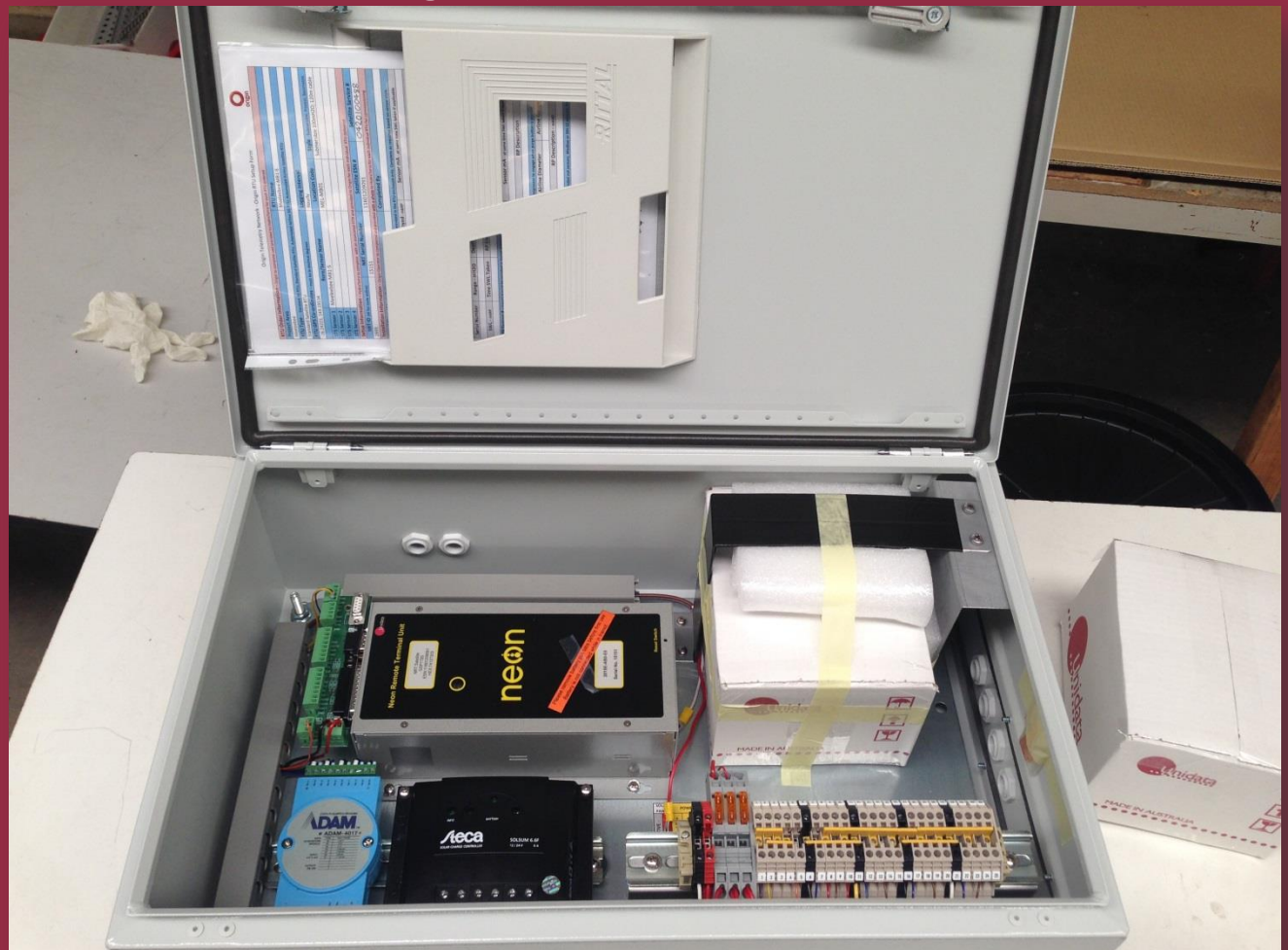

.Unidata

### Unidata Bore Hole Monitoring Systems

## **Cellular**

 $\mathcal{Q}$ 

 $\bullet$  2

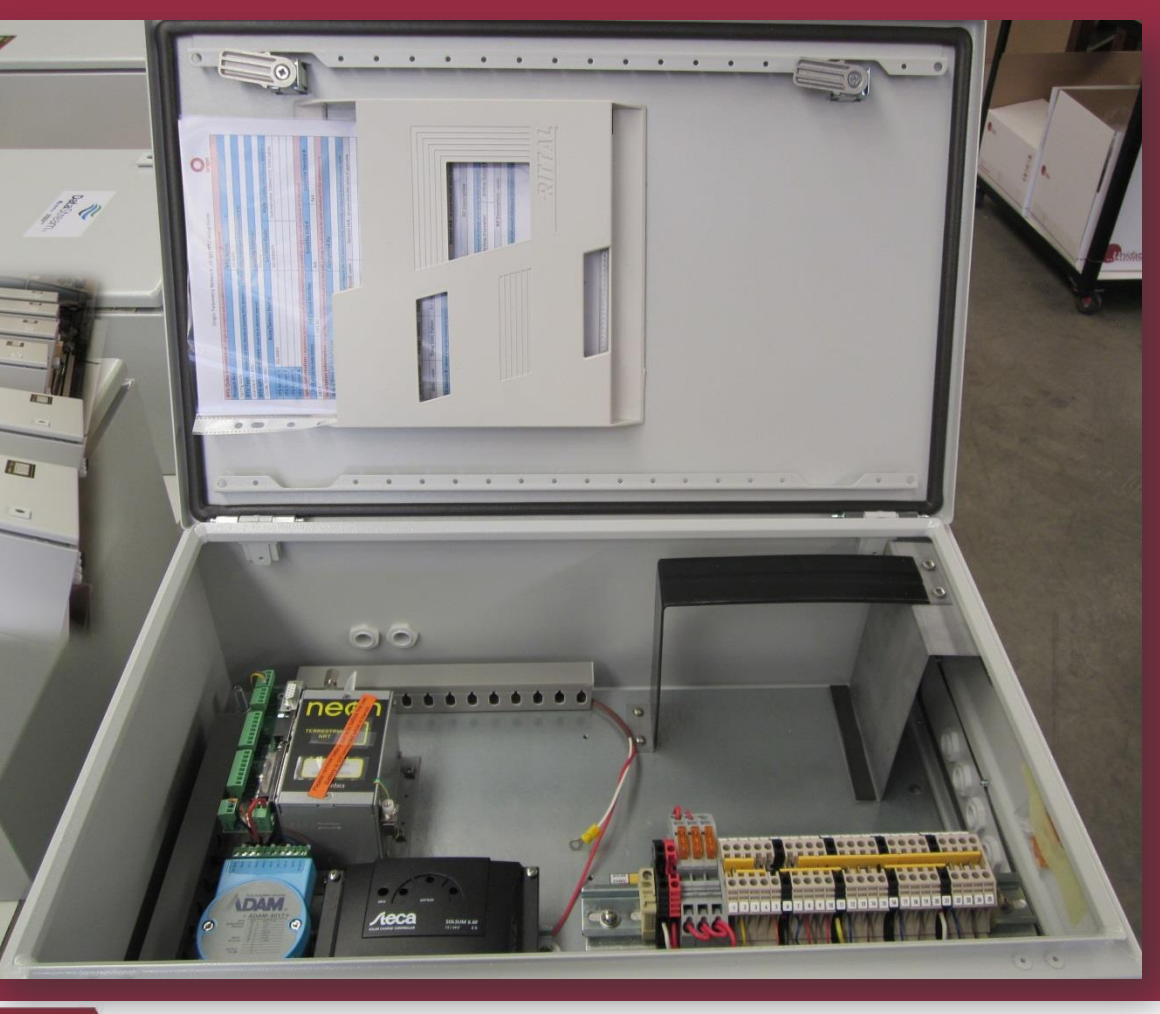

## Unidata Monitoring Systems for Coal Seam Gas Flow Computer Tier 1

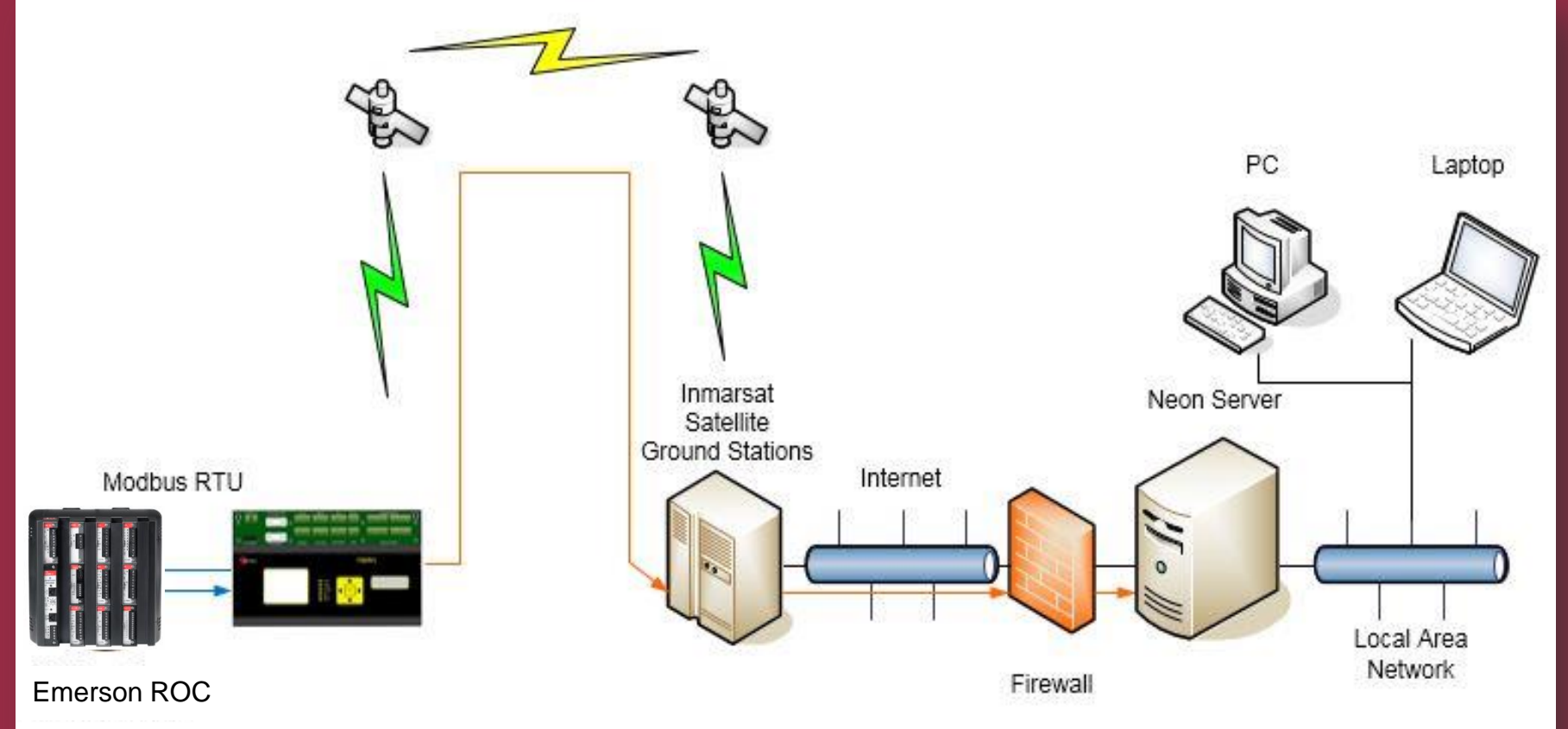

## Unidata Monitoring Systems for Coal Seam Gas Flow Computer Tier 1

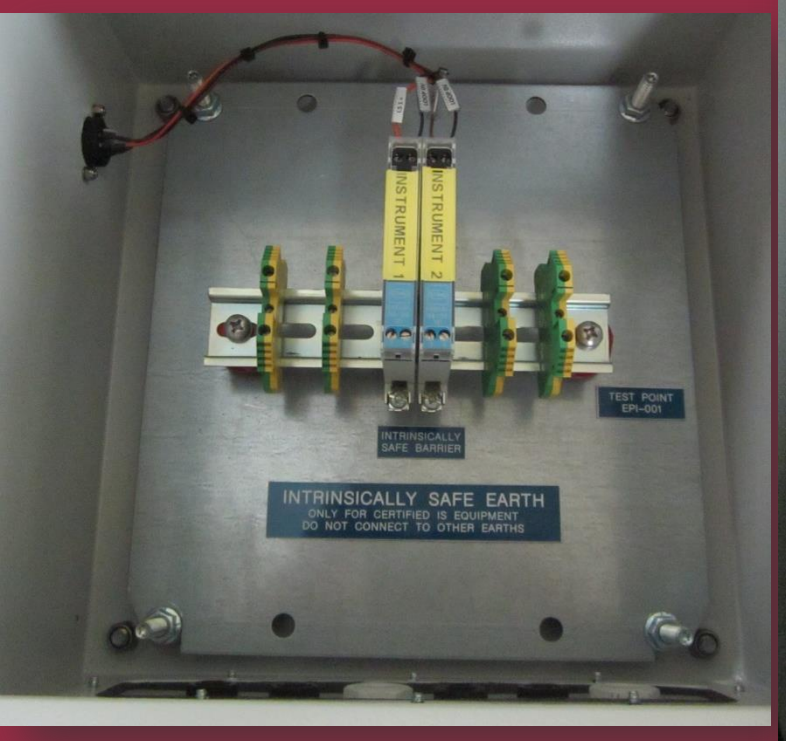

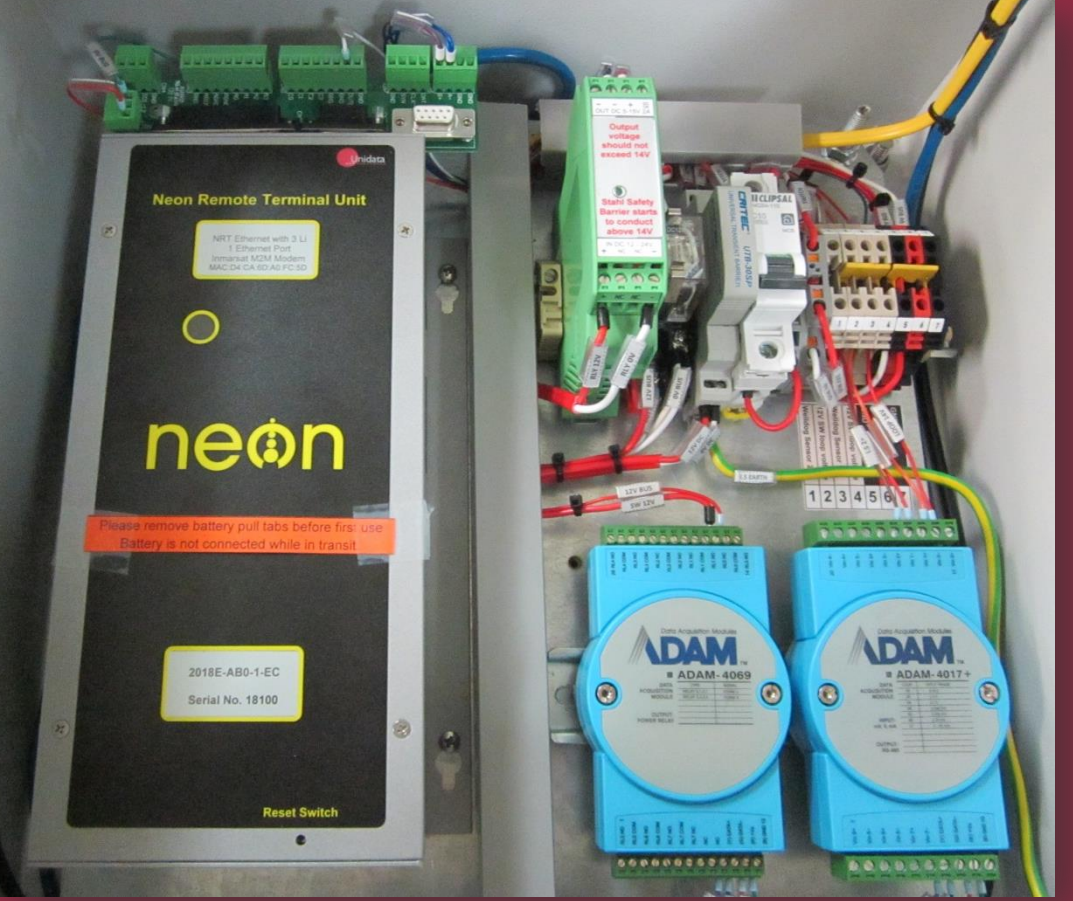

## Unidata Monitoring Systems for Coal Seam Gas Flow Computer Tier 2

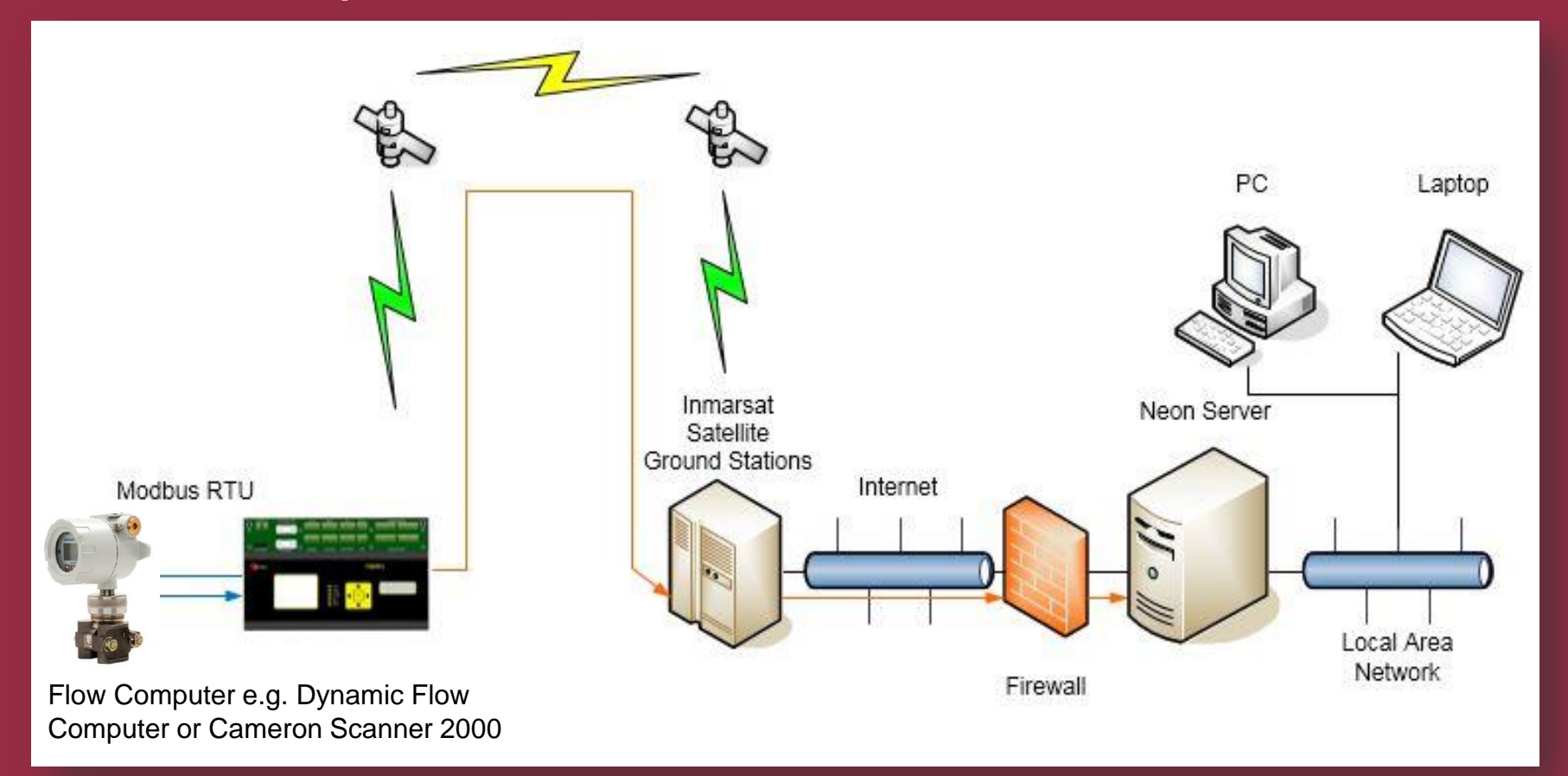

**Unidata**